# Keys to using e-resources for advanced research

iGroup Oct 31st 2008

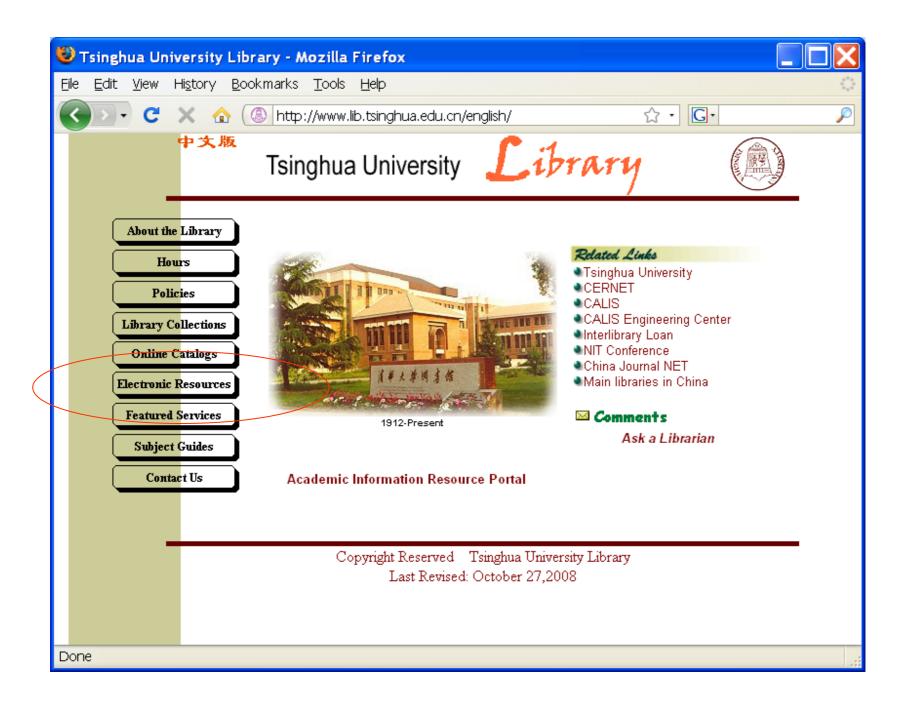

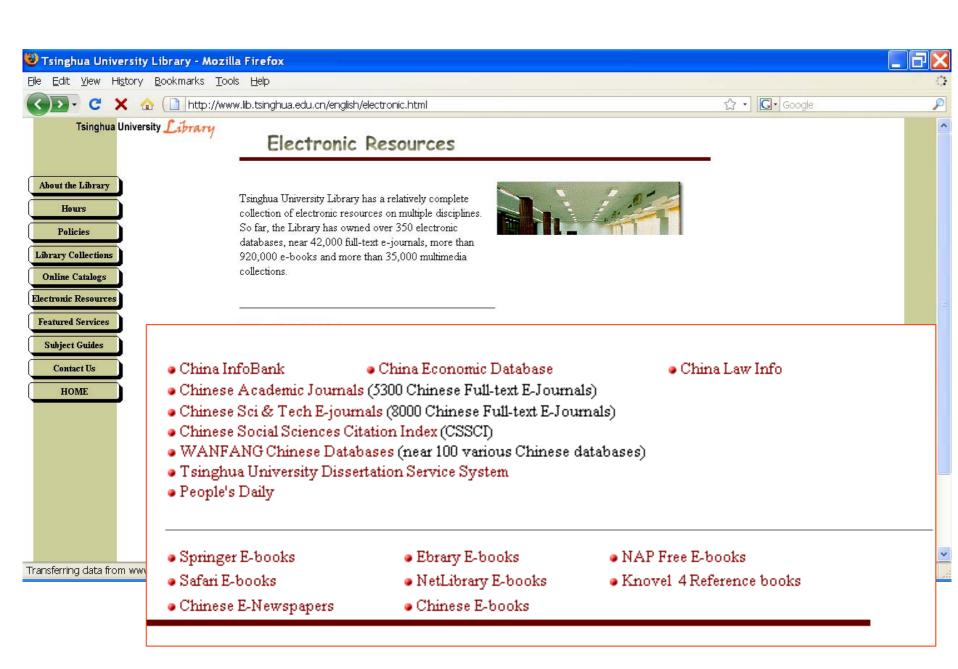

- Benefits to using online research resources:
  - Easy to find/locate/search
    - Not just easy THOROUGH
  - Always available
  - Interlinking between pages

### Searching within the university catalog

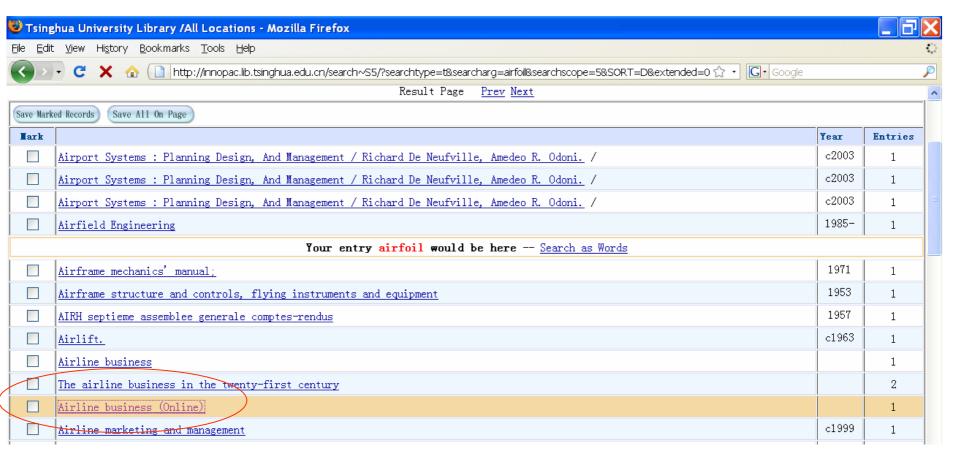

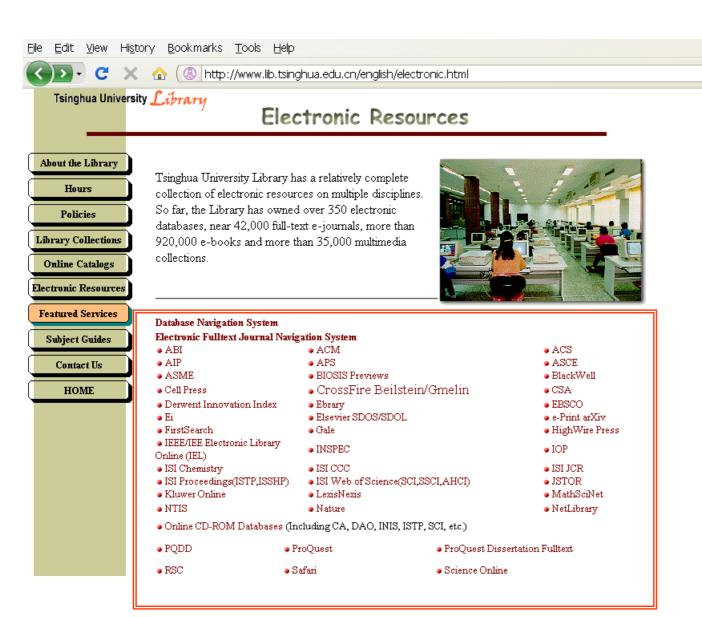

What kind of information is available?

### Databases

- 1. Databases: Some with full text journals, some without
  - Journals indexed in a database, but not available to read

 2. Subject Databases (Chemistry, Economics, Law, etc.)

### Journals

- Commercial Journals (Elsevier SDOL, Springer, Taylor & Francis, etc)
  - Many subject areas

- Society Publisher Journals (APS, ASME, IEEE, SPIE, OSA, etc)
  - Focused on 1 subject area
  - Usually include the Conference papers from the Society's events
- University Presses: Oxford, ProjectMUSE

### eBooks

- Subject Collections
  - eBrary (all subjects)
  - Safari (IT, Computer Science)

- Publisher Collections
  - Springer, SIAM, IEC, Begell House

## Other Categories

- Conference Papers/Proceedings
  - Society Publishers (IEEE, ACM)

- Lecture Notes
  - Morgan & Claypool, Springer

- Dissertations/Thesis
  - UMI, Proquest Dissertation FT

- Society Publishers
  - ACM, ACS, AIP, APS/AIPCP, ASCE, ASME,
     AIAA, OSA, AAAS' Science, SIAM, SPIE
    - Advantages to having these publishers contents online: journals, conferences, archives

- eBooks:
  - eBrary:
    - Research Tools for Reference Content
    - Research Tools for the Classroom

- University Press: ProjectMUSE (Johns' Hopkins)
  - Specialized Subject Area:
    - Content Available

 Searching and finding related articles from subject indexing

 Finding related articles with references and citing articles

#### Beginning:

- Getting an overview:
  - Searching a Bibliographic Database to find journal articles:
    - Scifinder
    - H.W. Wilson
    - ABI Inform
- Important to Remember: what is inside the database you are searching

#### Federated search over 21 society publishers:

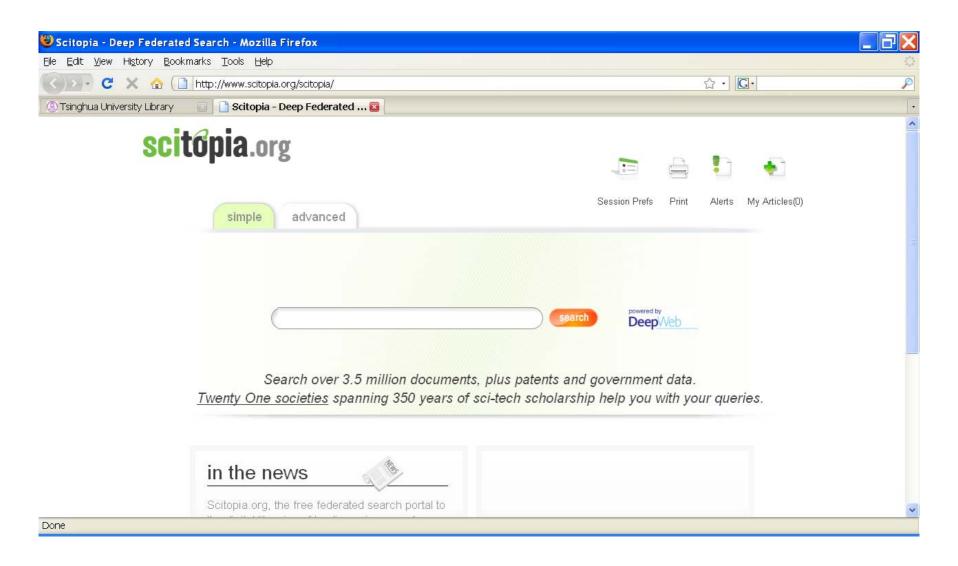

- > Home
- **⊞** Faculties
- **⊞** Research
- **⊞** Admissions
- **⊞** International
- **⊞** Resources

#### Main Laboratories

- ☐ The State Key Laboratories
- Laboratory of Tribology
- Laboratory of Automotive Safety and Energy
- Laboratory of Intelligent Technology and Systems
- Laboratory of Microwave and Digital Communication
- Laboratory of New Ceramics and Fine Processing
- Laboratory of Clean Combustion of Coal
- Laboratory for C1 Chemical Technology
- Laboratory of Precision Measurement Technology and Insturments
- Laboratory of Solvent Extraction
- Laboratory on Integrated Optoelectronics in Tsinghua University
- Joint Laboratory of Environment Simulation and Pollution Control
- Laboratory of Biomembrane and Membrane Biotechnology
- Laboratory of Control and Simulation of Power Systems and Generation Equipment
- Laboratory of Large Structure of High Dams
- Laboratory of Particle & Radiation Imaging
- ☐ Key Lab of the Ministry of Education
- Laboratory of Advanced Materials
- Failure Mechanics Laboratory
- Laboratory of Structural Engineering and Vibration

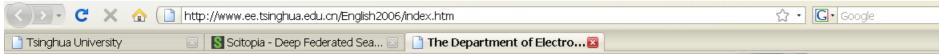

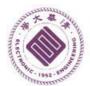

# Tsinghua University Department of Electronic Engineering

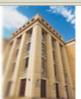

|   | CHINESE | LOCATION     | EDUCATION                                                         | RESEARCH                                                                                              | TEACHER            | ORGANIZATION         | GENERAL             |
|---|---------|--------------|-------------------------------------------------------------------|----------------------------------------------------------------------------------------------------|--------------------|----------------------|---------------------|
| ^ |         |              |                                                                   |                                                                                                    | :                  | Physical Electronics | RESEARCH            |
|   |         |              |                                                                   | optoelectronics                                                                                       | al electronics and | Subject: Physic      |                     |
|   |         |              |                                                                   |                                                                                                    | s:                 | Research Areas       | Area of             |
|   |         |              | Photonic Devices                                                  | : 1. Optoelectronic and                                                                               | Basic Researches   | Applied              | Research            |
|   |         |              | n and Network                                                     | <ol><li>Optical Fiber Syster</li></ol>                                                                |                    |                      | Research<br>Centers |
|   |         |              |                                                                   | Technologies                                                                                          |                    |                      | <u>venters</u>      |
|   |         |              |                                                                   | 3. Novel Display Devi                                                                                 |                    |                      |                     |
|   |         |              | evices                                                            | optical Materials and I                                                                               |                    |                      |                     |
|   |         |              | s and System                                                      | 4. Related Technologie                                                                                |                    |                      |                     |
| ~ |         | nd Photonics | tion Optoelectronics at                                           | Mechanism in Informa                                                                                  | esearches: 1. New  | Basic Re             |                     |
|   |         |              | n and Network<br>ees and Novel Electro-<br>evices<br>s and System | Optical Fiber Syster Technologies     Novel Display Devi optical Materials and I  Related Technologie |                    |                      |                     |

Tsinghua University || Tsinghua News || Library || Tsinghua Map

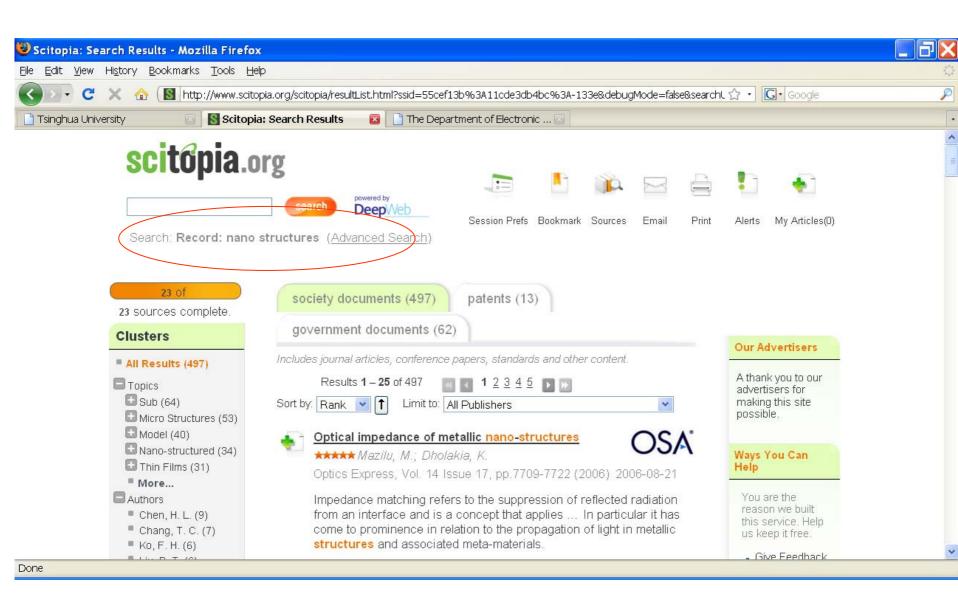

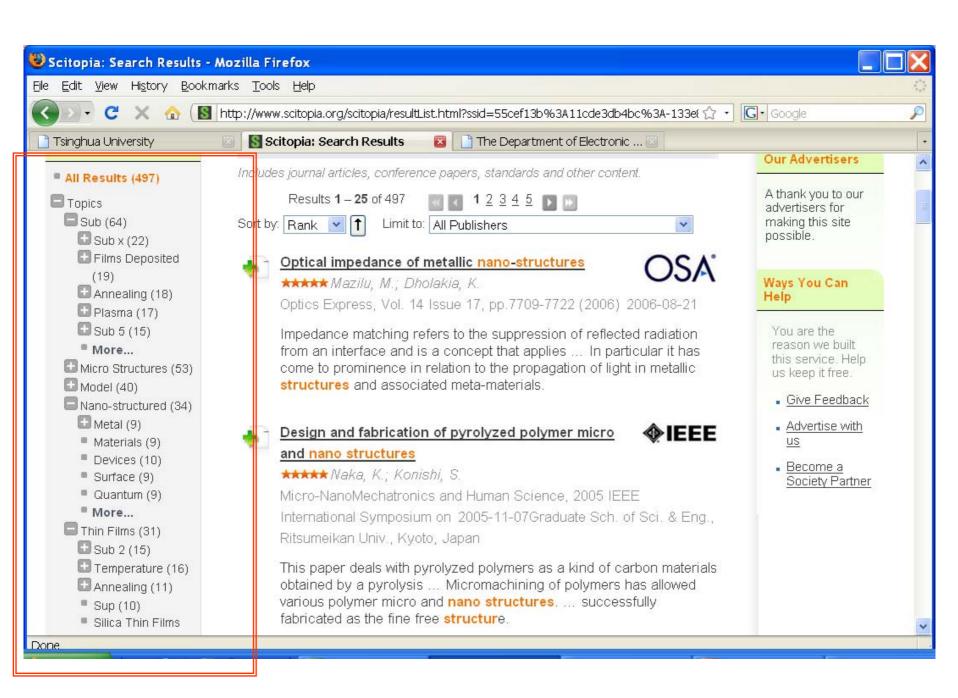

### Suggested Journals

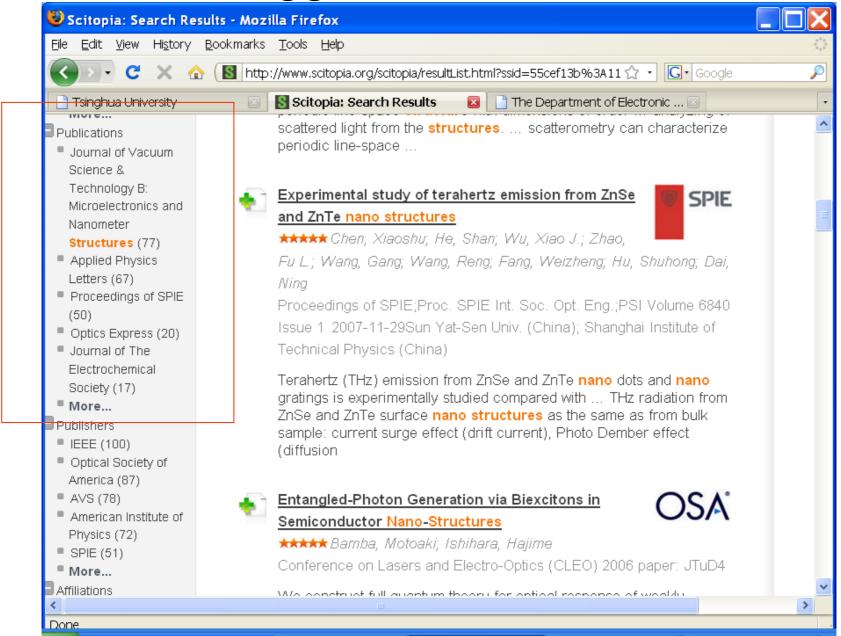

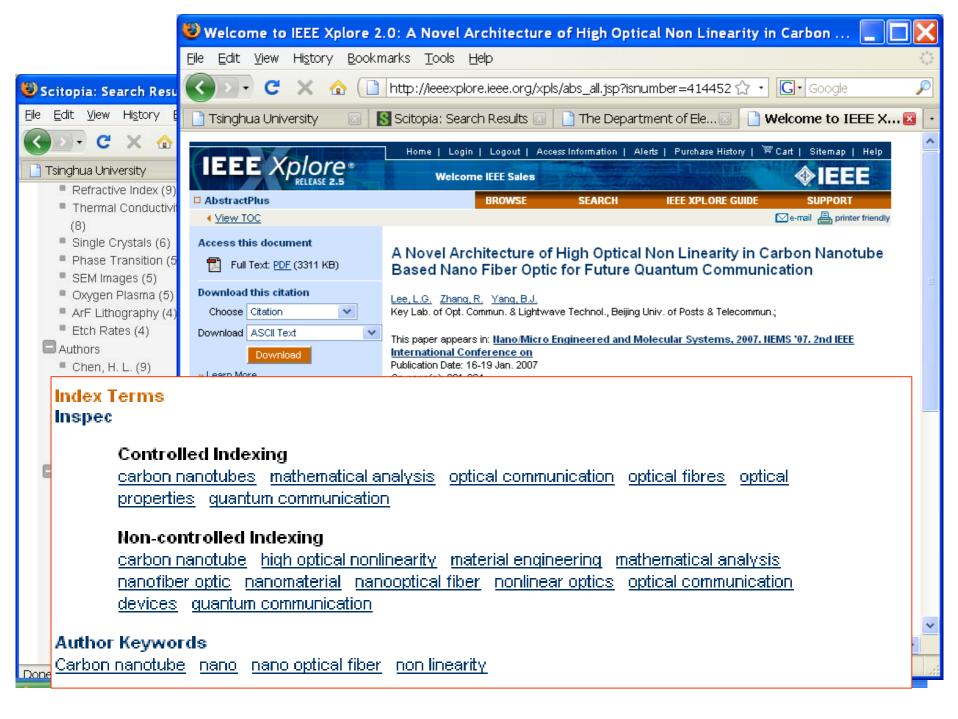

- Examples of Indexing by subject, by author, by school
  - Differences between searching and browsing

Citations – backward and forward

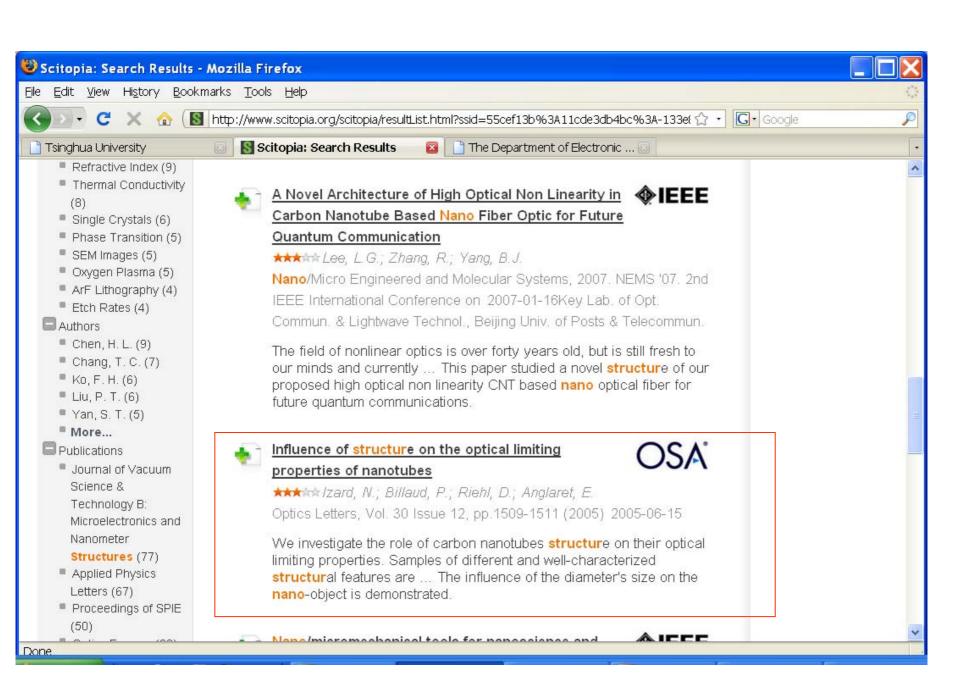

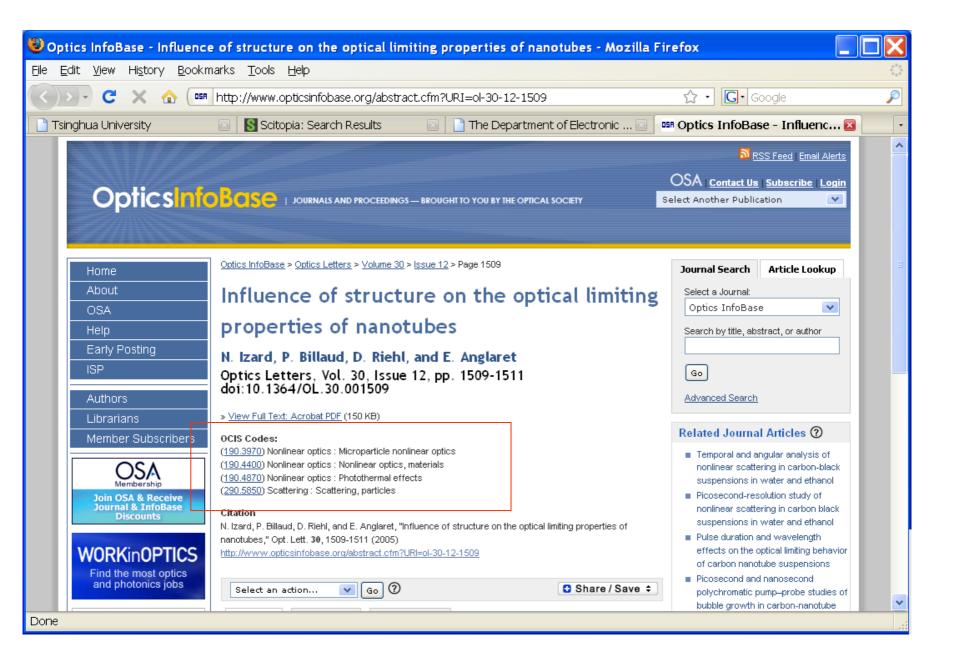

| Topic                                       | Total Papers |
|---------------------------------------------|--------------|
| Atmospheric and oceanic optics              | 3392         |
| Atomic and molecular physics                | 919          |
| Coherence and statistical optics            | 1750         |
| Detectors                                   | 920          |
| Diffraction and gratings                    | 3977         |
| Fiber optics and optical communications     | 9447         |
| Fourier optics and signal processing        | 2233         |
| Geometric optics                            | 802          |
| Holography                                  | 2034         |
| Image processing                            | 3819         |
| Imaging systems                             | 3306         |
| Instrumentation, measurement, and metrology | 8302         |

| Topic                            | Total Papers |
|----------------------------------|--------------|
| Lasers and laser optics          | 10363        |
| Machine vision                   | 360          |
| Materials                        | 4467         |
| Medical optics and biotechnology | 4907         |
| Microscopy                       | 1450         |
| Nonlinear optics                 | 1722         |
| Optical data storage             | 784          |
| Optical design and fabrication   | 2201         |
| Optical devices                  | 6615         |
| Optics at surfaces               | 1564         |
| Optoelectronics                  | 1146         |
| Physical optics                  | 4650         |
| Quantum optics                   | 1401         |

| Topic                            | Total Papers |
|----------------------------------|--------------|
| Remote sensing and sensors       | 1643         |
| Scattering                       | 3788         |
| Spectroscopy                     | 3821         |
| Thin films                       | 1863         |
| Ultrafast optics                 | 3580         |
| Vision, color, and visual optics | 2061         |
| X-ray optics                     | 403          |

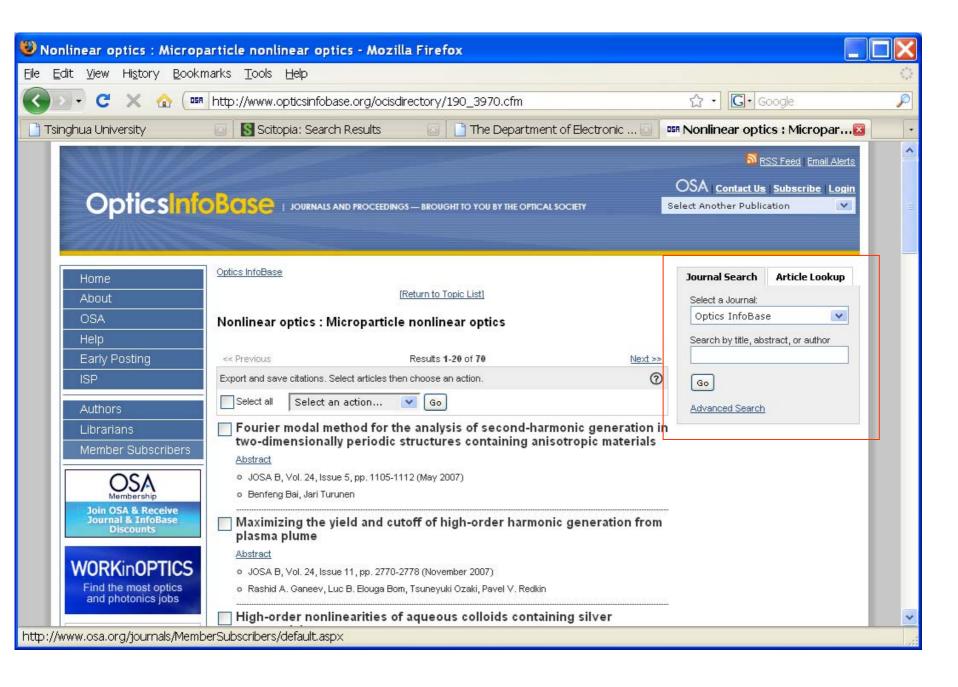

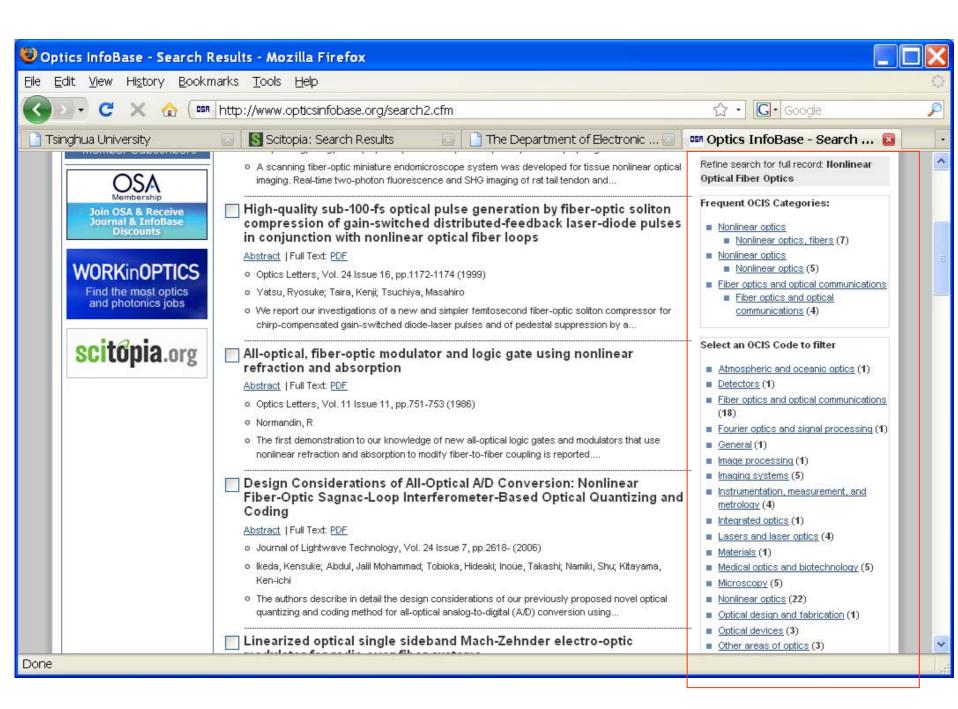

#### Refine search fo Optical Fiber O

#### Frequent OCIS

- Nonlinear op
  - Nonlinea
- Nonlinear op
  - Nonlinea
- Fiber optics:
  - Fiber opf commun

#### Select an OCIS Code to filter

- Atmospheric and oceanic c
- Detectors (1)
- Fiber optics and optical con (18)
- Fourier optics and signal pr
- General (1)
- Image processing (1)
- Imaging systems (5)
- Instrumentation, measurement
   metrology (4)
- Integrated optics (1)
- Lasers and laser optics (4)
- Materials (1)
- Medical optics and biotechr
- Microscopy (5)
- Nonlinear optics (22)
- Optical design and fabricati
- Optical devices (3)
- Other areas of optics (3)
- Physical optics (2)
- Quantum optics (1)
- Scattering (1)
- <u>Ultrafast optics</u> (5)

#### Select a Journal/Conference to filter

- JOSA B (6)
- Optics Letters (11)
- Optics Express (13)
- Applied Optics (11)
- Journal of Lightwave Technology (10)
- Journal of Optical Technology (1)
- Applied Spectroscopy (3)
- Conference Papers
  - Optical Fiber Communication
     Conference (2)
  - Conference on Lasers and Electro-Optics (2)
  - Nonlinear Optics: Materials,
     Fundamentals and Applications (2)
  - Frontiers in Optics (2)
  - Optical Fiber Sensors (1)
  - Biomedical Optics (1)

#### Found 7 main articles, each with links to related articles

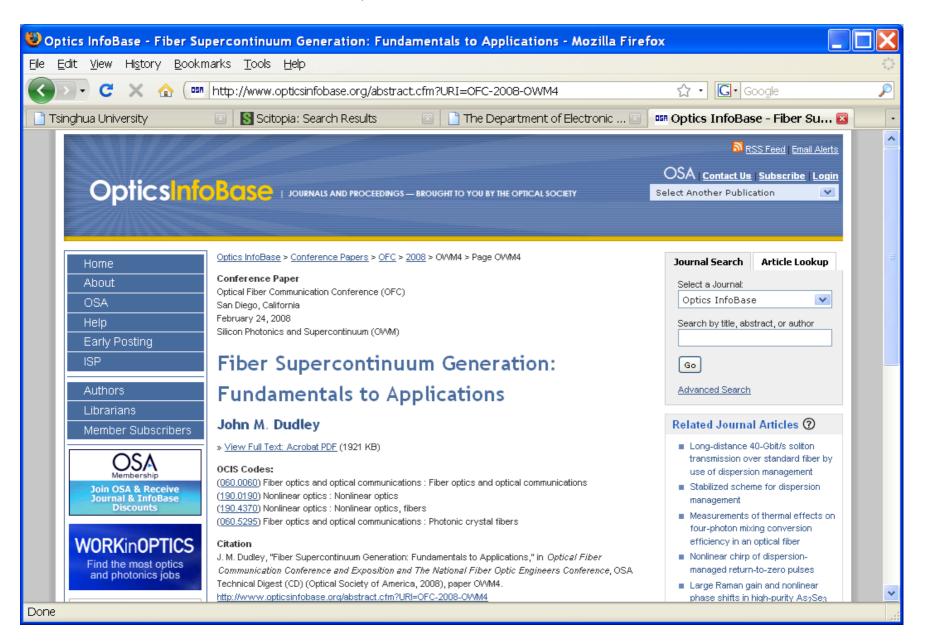

#### Similar way to use "search results" in SciFinder

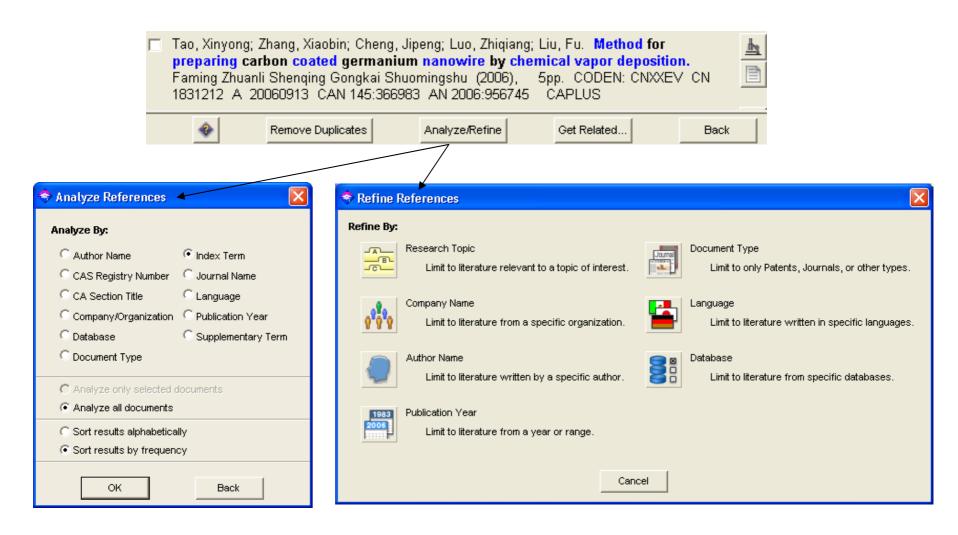

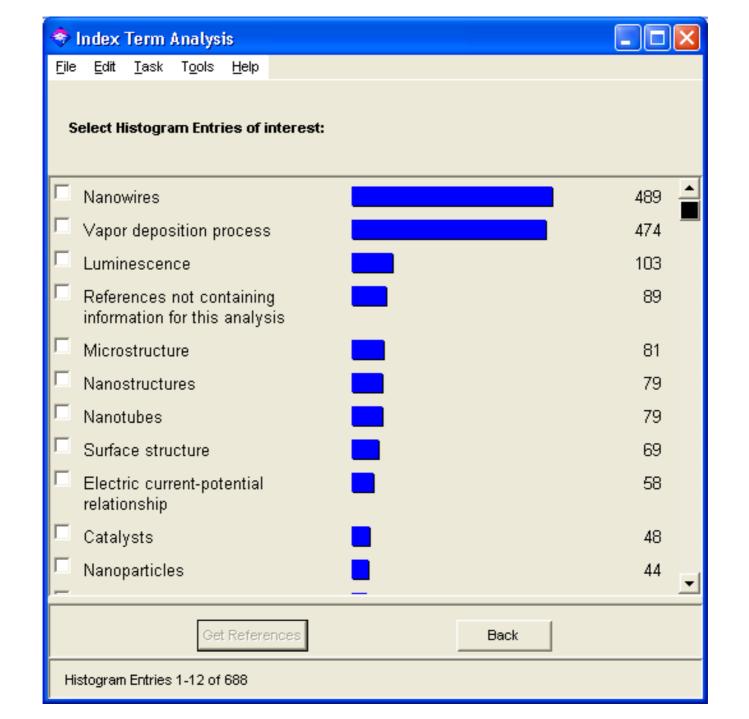

 Examples of using Citing Articles and References (forward and backward):

new or other developments in a technology or research area

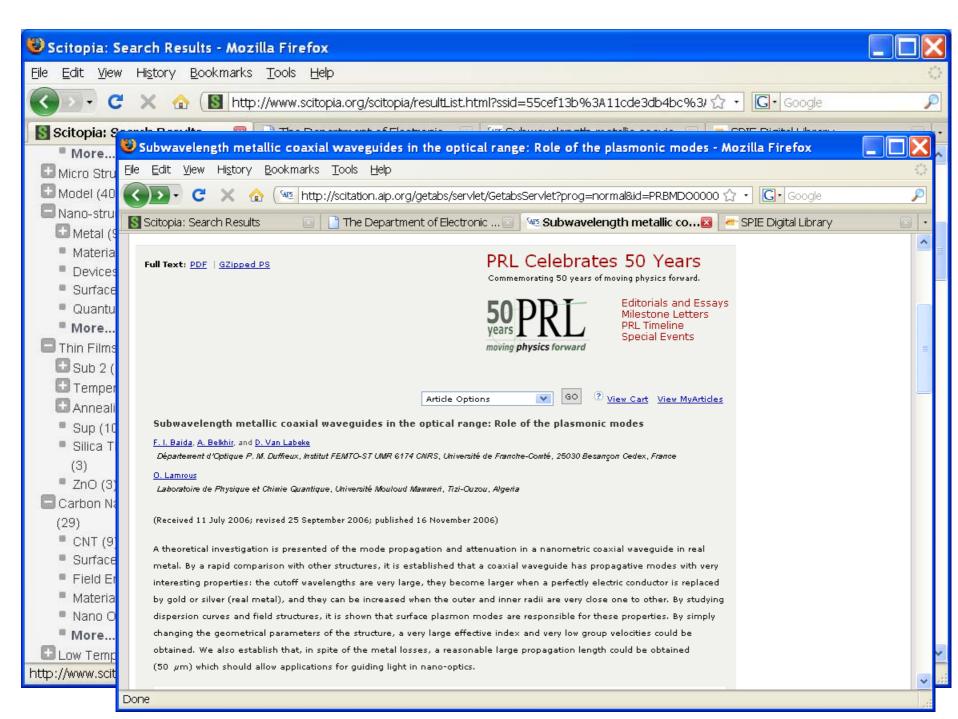

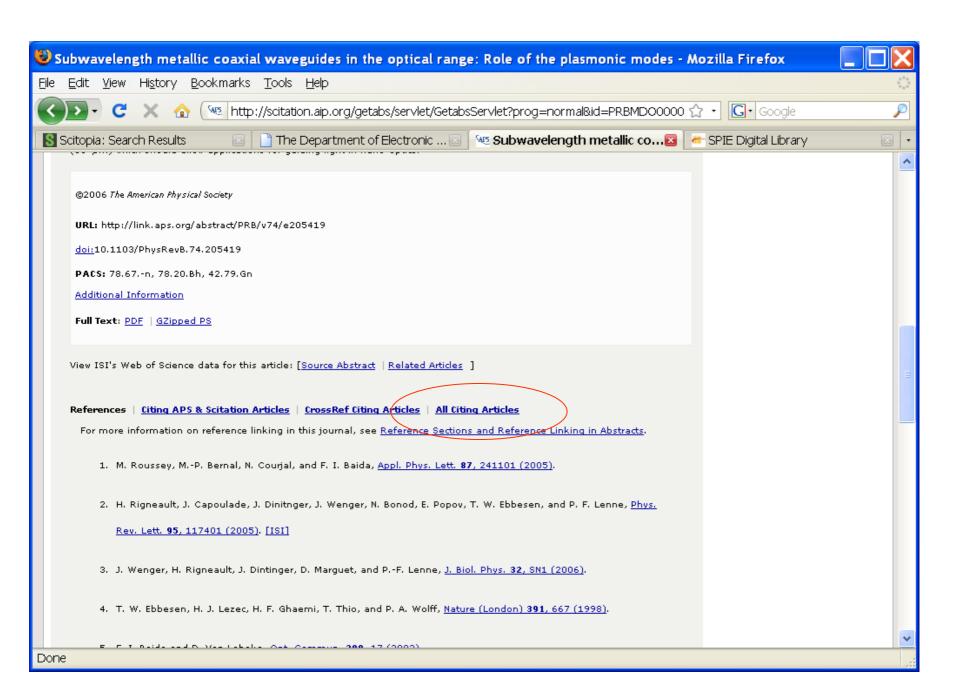

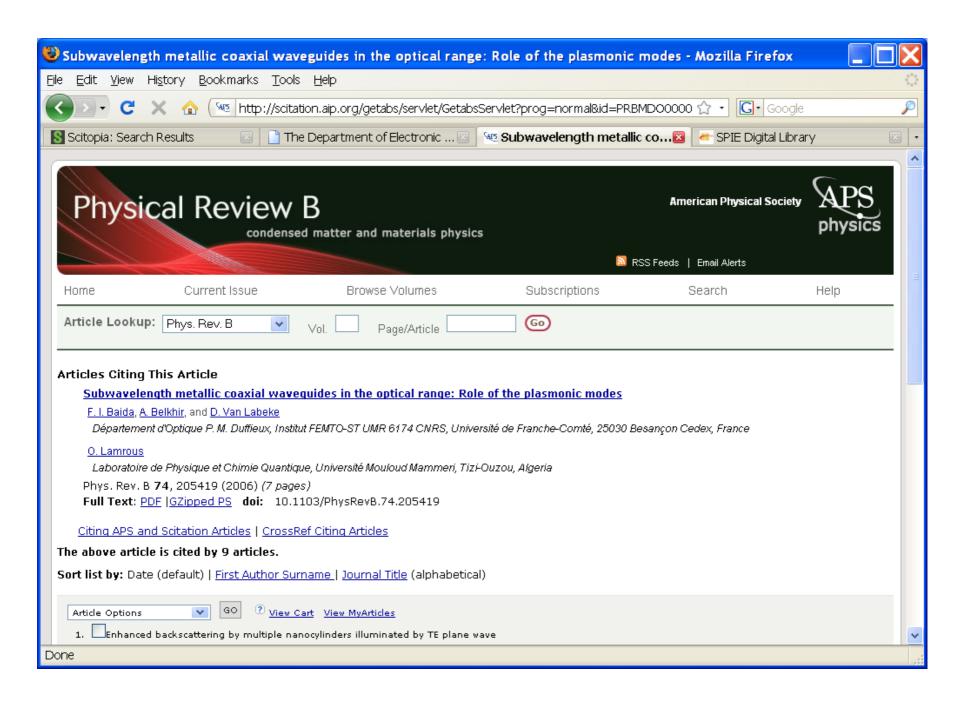

#### The above article is cited by 9 articles.

Sort list by: Date (default) | First Author Surname | Journal Title (alphabetical)

| Article Options                                                                                                   |
|----------------------------------------------------------------------------------------------------|
| Enhanced backscattering by multiple nanocylinders illuminated by TE plane wave                                    |
| <u>Hao-Yuan She</u> et al., <u>J. Appl. Phys. <b>104</b>, 064310 (2008)</u>                                       |
| 2. Dual resonance mechanisms facilitating enhanced optical transmission in coaxial waveguide arrays               |
| S. M. Orbons et al., Opt. Lett. 33, 821 (2008)                                                                    |
| 3. Tailoring the resonances of surface plasmas on fractal-featured metal film by adjusting aperture configuration |
| Yong-Jun Bao et al., Appl. Phys. Lett. 92, 151902 (2008)                                                          |
| 4. Discretely guided electromagnetic effective medium                                                             |
| K. Kempa et al., Appl. Phys. Lett. <b>92</b> , 043114 (2008)                                                      |
| 5. Nanoaperture-enhanced fluorescence: Towards higher detection rates with plasmonic metals                       |
| Davy Gérard et al., Phys. Rev. B 77, 045413 (2008)                                                                |
| 6. Surface plasmon modes for periodic lattices of plasmonic hole waveguides                                       |
| Ruey-Lin Chern, Phys. Rev. B 77, 045409 (2008)                                                                    |
| 790% Extraordinary optical transmission in the visible range through annular aperture metallic arrays             |
| Yannick Poujet et al., Opt. Lett. 32, 2942 (2007)                                                                 |
| 8. Extraordinary optical transmission with coaxial apertures                                                      |
| Shannon M. Orbons et al., Appl. Phys. Lett. 90, 251107 (2007)                                                     |

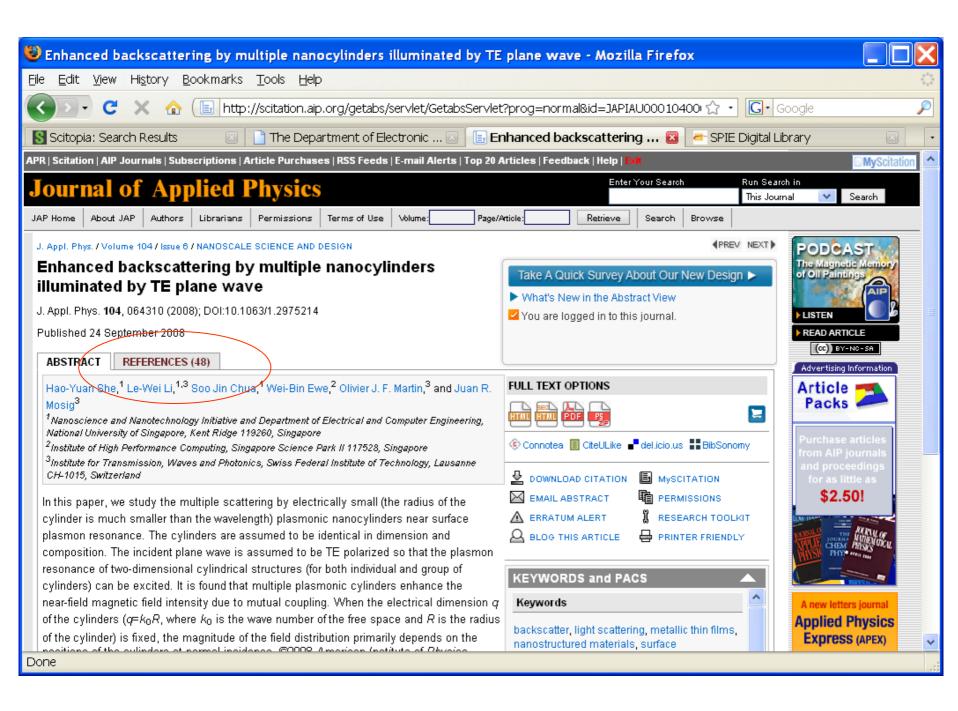

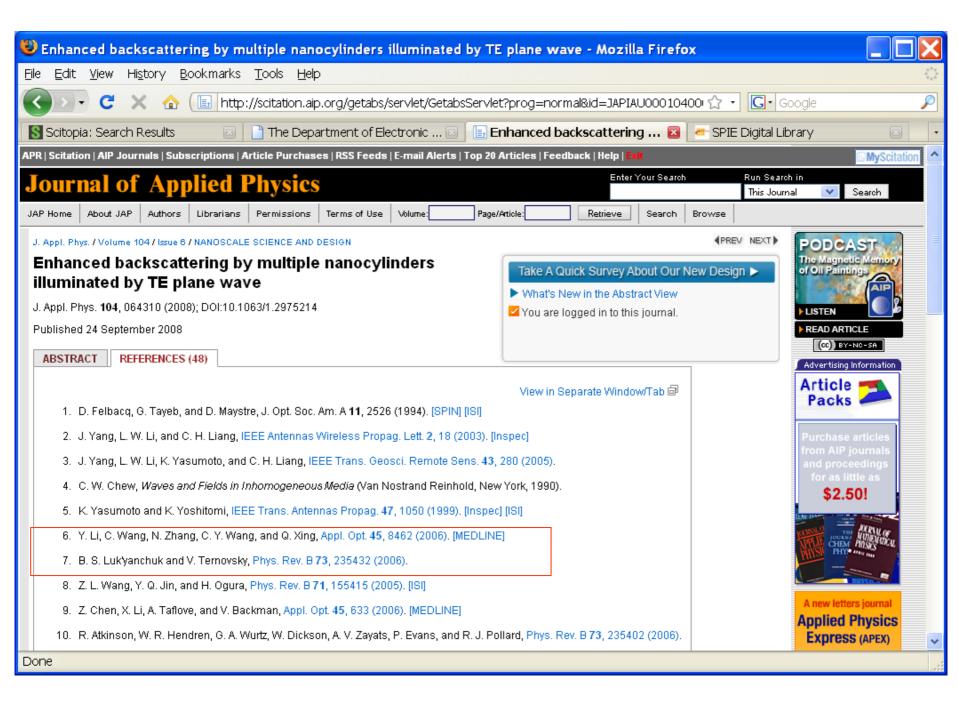

# References:

- A lot of references usually means a lot of research was made
- Make sure those references come from reliable sources

## Citations

 If an article is getting a lot of cites, it usually means that the research is thorough and the topic is important Comparing bibliographic records

- The bibliographic record is most important for finding the correct articles:
  - Most bibliographic records will also lead you to other, possibly, correct records
  - Scitation Platform

Int. J. Geomech. / Volume 8 / Issue 5 / TECHNICAL PAPERS

NEXT

# Composite Element Analysis of Gravity Dam on Note: No provided in the Composite Element Analysis of Gravity Dam on Section 2 of the Composite Element Analysis of Gravity Dam on Section 2 of the Composite Element Analysis of Gravity Dam on Section 2 of the Composite Element Analysis of Gravity Dam on Section 2 of the Composite Element Analysis of Gravity Dam on Section 2 of the Composite Element Analysis of Gravity Dam on Section 2 of the Composite Element Analysis of Gravity Dam on Section 2 of the Composite Element Analysis of Gravity Dam on Section 2 of the Composite Element Analysis of Gravity Dam on Section 2 of the Composite Element Analysis of Gravity Dam on Section 2 of the Composite Element Analysis of Gravity Dam on Section 2 of the Composite Element Analysis of Gravity Dam on Section 2 of the Composite Element Analysis of Gravity Dam on Section 2 of the Composite Element Analysis of Gravity Dam on Section 2 of the Composite Element Analysis of Composite Element Analysis of the Composite Element Analysis of Composite Element Analysis of Composite Element Ana

Int. J. Geomech. Volume 8, Issue 5, pp. 275-284 (September/October 2008)

Issue Date: September/October 2008

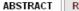

REFERENCES (15)

Shen-hong Chen, 1 Sheng Qiang, 2 Isam Shahrour, 3 and Peter Egger 4

<sup>1</sup> Professor, State Key Laboratory of Water Resources and Hydropower Engineering Science, Wuhan Univ., Wuhan, Hubei, 430072, P.R. China (corresponding author). E-mail: chensh@whu.edu.cn

<sup>2</sup>Doctor, College of Water Conservancy and Hydropower Engineering, Hohai Univ., Nanjing, Jiangsu 210098, P.R. China. E-mail: sqiang2118@163.com

<sup>3</sup>Professor, Laboratoire De Mécanique de Lille, UMR 8107, Lille Univ. of Science and Technology, Cite Scientifique, 59656 Villeneuve D'Ascq, France. E-mail: isam.shahrour@univ-lillel.fr

<sup>4</sup>Professor, LMR-DGC, Swiss Federal Institute of Technology in Lausanne, CH-1015 Lausanne, Switzerland. E-mail: peter.egger@freesurf.ch

This paper presents the formulation and application of a composite element method, which is intended for numerical modeling of discontinuous rock masses. This method allows analysis of fractured rock masses using regular meshes that do not need to rigorously respect the orientations and positions of discontinuities. It can be incorporated in conventional finite-element programs. The performance of this method are illustrated through its use for the analysis of the mechanical behavior of the Baozhusi gravity dam which is constructed on a complex rock foundation.

# Buy This Article (US\$30) Connotea CiteULike CoteULike CoteULike C

#### @2008 ASCE

History: Submitted 19 May 2006; accepted 29 January 2008
Permalink: http://dx.doi.org/10.1061/(ASCE)1532-3641(2008)8:5(275)

ASCE SUBJECT HEADINGS
Composite materials, Finite element method, Rock masses, Dams, gravity, Discontinuities, Numerical models

PUBLICATION DATA

# **ASME**

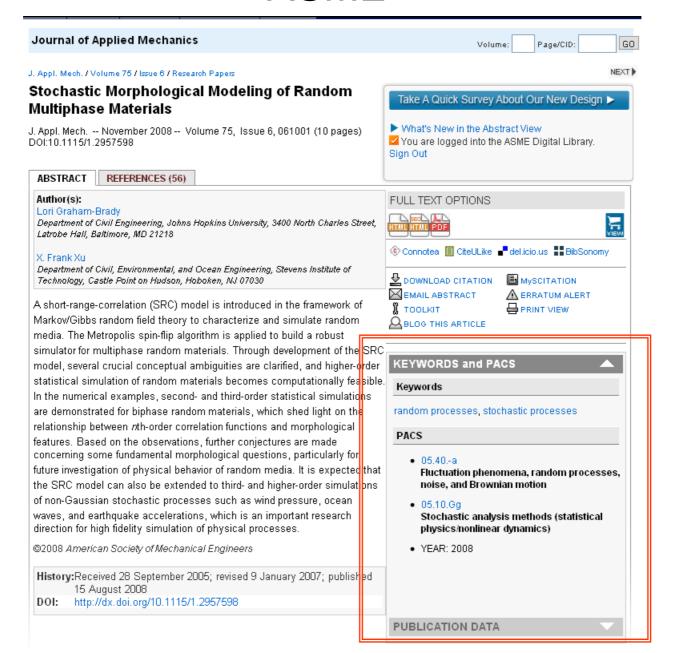

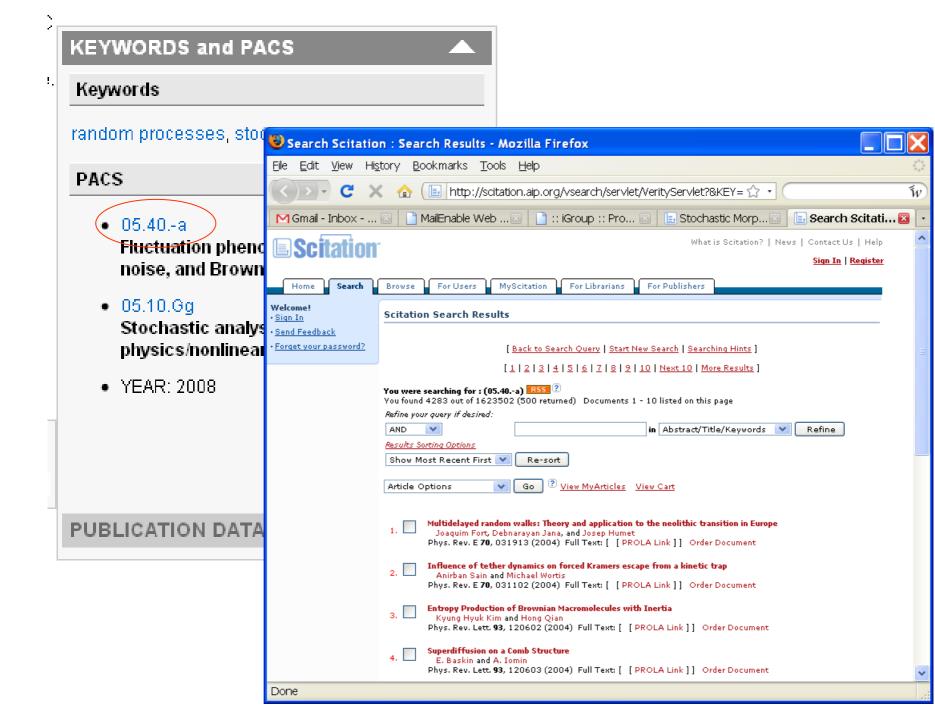

# SIAM

| SIAM Journal on Applied Mathematics                                                                                                    |                          |
|----------------------------------------------------------------------------------------------------|--------------------------|
| Table of Contents                                                                                                    |                          |
| Available Volumes   Issue Index   View myArticles                                                                                                    | ← PREU. NEXT →           |
| Volume 69, Issue 1, pp. 1-304  Please Note: Electronic articles are available well in advance of the printed articles.                                                                         | <u>Search This Issue</u> |
| Choose Action for Selected Articles   GO  View Cart                                                                                                    |                          |
| On a Multiple-Scales Analysis of Multilateral Phenomena in Semiconductor Lasers  Benjamin P. Cox and Warren R. Smith  pp. 1-21  BibTeX Abstract Full Text: PDF                                 |                          |
| MultiFrequency Trans-Admittance Scanner: Mathematical Framework and Feasibility Sungwhan Kim, Jeehyun Lee, Jin Keun Seo, Eung Je Woo, and Habib Zribi pp. 22-36 BibTeX Abstract Full Text: PDF |                          |
| Asymptotic and Numerical Techniques for Resonances of Thin Photonic Structures  J. Gopalakrishnan, S. Moskow, and F. Santosa  pp. 37-63  BibTeX Abstract Full Text: PDF                        |                          |

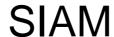

#### SIAM Journal on Applied Mathematics

SIAM J. Appl. Math. / Volume 69 / Issue 1

#### On a Multiple-Scales Analysis of Multilateral Phenomena in Semiconductor Lasers

You are not logged in to this journal. Log in

NEXT >

SIAM J. Appl. Math. Volume 69, Issue 1, pp. 1-21 (2008)

Published July 25, 2008

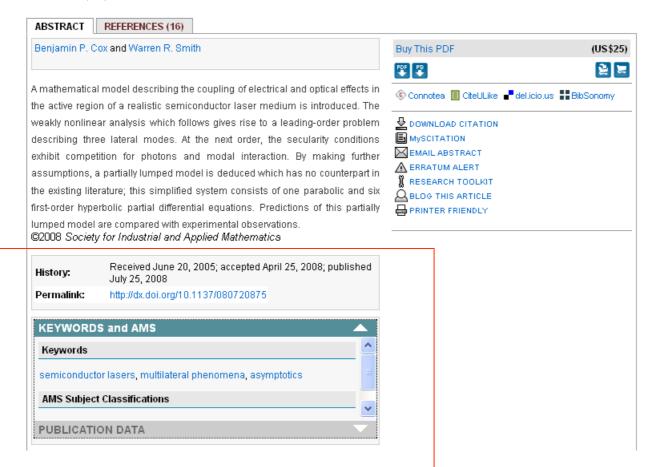

- Scitation: Conference Material
  - AIP

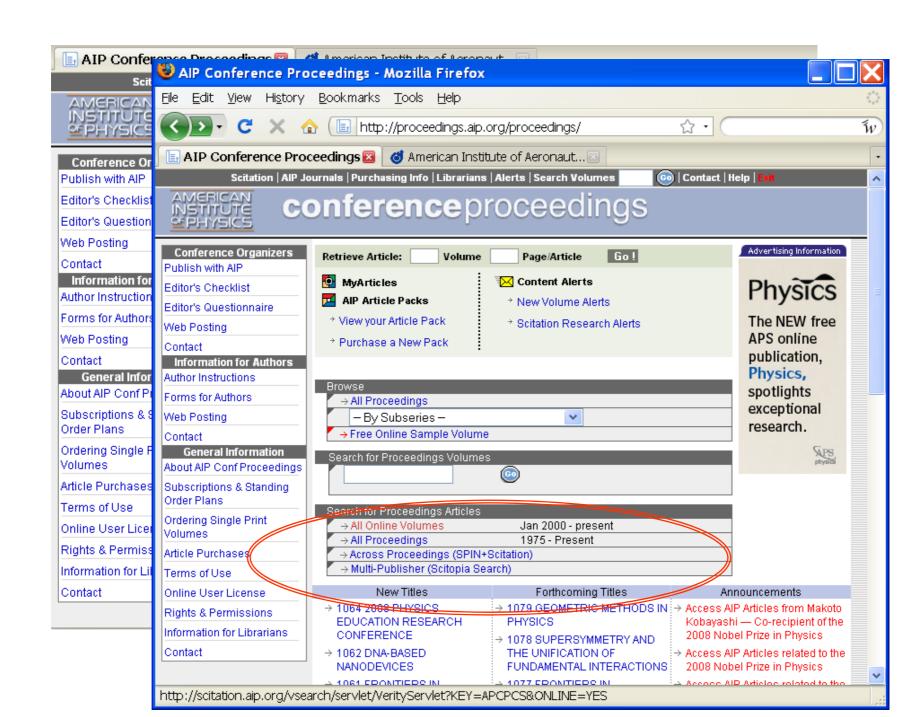

 Scitation: journals, magazines and conference papers from AIP and it's affiliate societies (e.g., APS, ASME, ASCE, SIAM, etc)

 SPIN: Searchable Physics Information Notices -- huge collection of scientific research:

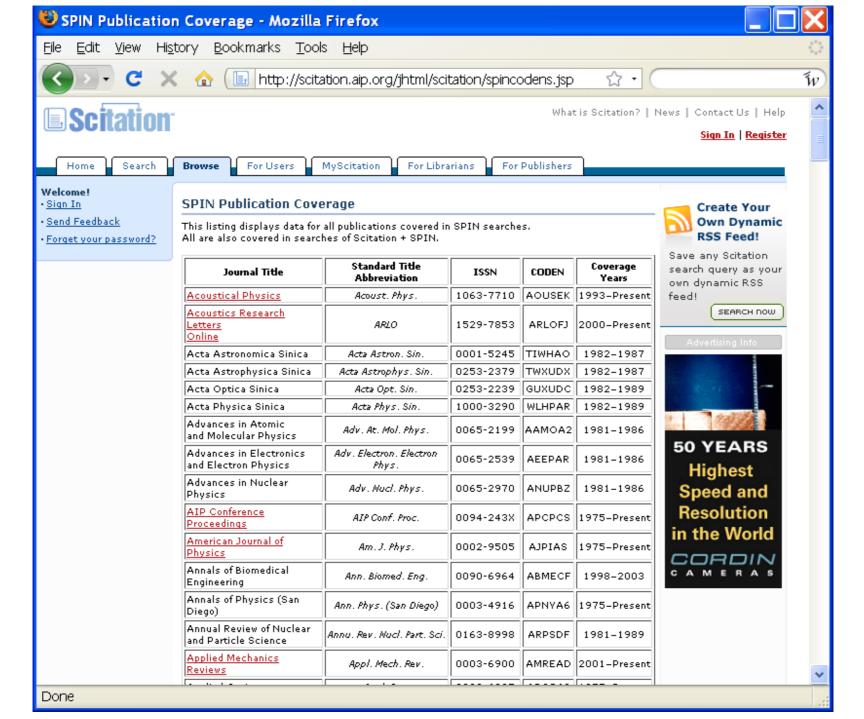

- Not on Scitation
  - ACM
  - AIAA

ProjectMUSE

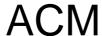

#### THE ACM DIGITAL LIBRARY

Feedback

Portal → DL Home → Magazines → Communications → Volume 51, Issue 11 → Citation

Jim Gray: humble visionary

Full text Digital Edition, MHTMI (7 KB), Pdf (573 KB)

Source Communications of the ACM archive

Volume 51, Issue 11 (November 2008) table of contents

Remembering Jim Gray

DEPARTMENT: Executive editor's corner table of contents

Pages 7-1

Year of Publication: 2008 ISSN:0001-0782

Author Diane Crawford

COMMUNICATIONS

Publisher ACM New York, NY, USA

Bibliometrics Downloads (6 Weeks): 55, Downloads (12 Months): 55, Citation Count: 0

Additional Information: index terms

Tools and Actions: Review this Article

Save this Article to a Binder Display Formats: BibTex EndNote ACM Ref

**DOI Bookmark:** Use this link to bookmark this Article: http://doi.acm.org/10.1145/1400214.1400216

What is a DOI?

#### ↑ INDEX TERMS

#### **Primary Classification:**

- A. General Literature
- A.O GENERAL

#### **Additional Classification:**

- D. Software
- S D.O GENERAL
- K. Computing Milieux
- ← K.8 PERSONAL COMPUTING

### AIAA

Sea **Full Text** Includes Publication Types Returne Criteria: Sco Books Meeting Journal Standards Papers Papers Advanced Options 1.80% Includes Selected Journals Title contains: Author name contains: Author affiliation contains: Includes Selected Journals Conference Title contains: ("Journal Papers" must be selected above) Volume: Table of Contents Alerts > Issue: ALL (Select or Deselect) AIAA paper number: AIAA Journal Reference number: Journal of Aerospace Computing, Information, and Communication ISBN: Journal of Aircraft 1963 🕶 to Date range: Journal of Energy 2008 Journal of Guidance, Control, and Sort By: Score V Dynamics Number of results to 200 Journal of Hydronautics display: Journal of Propulsion and Power Journal of Spacecraft and Rockets Journal of Thermophysics and Heat Transfer

RESET >

SEARCH >

10-12,

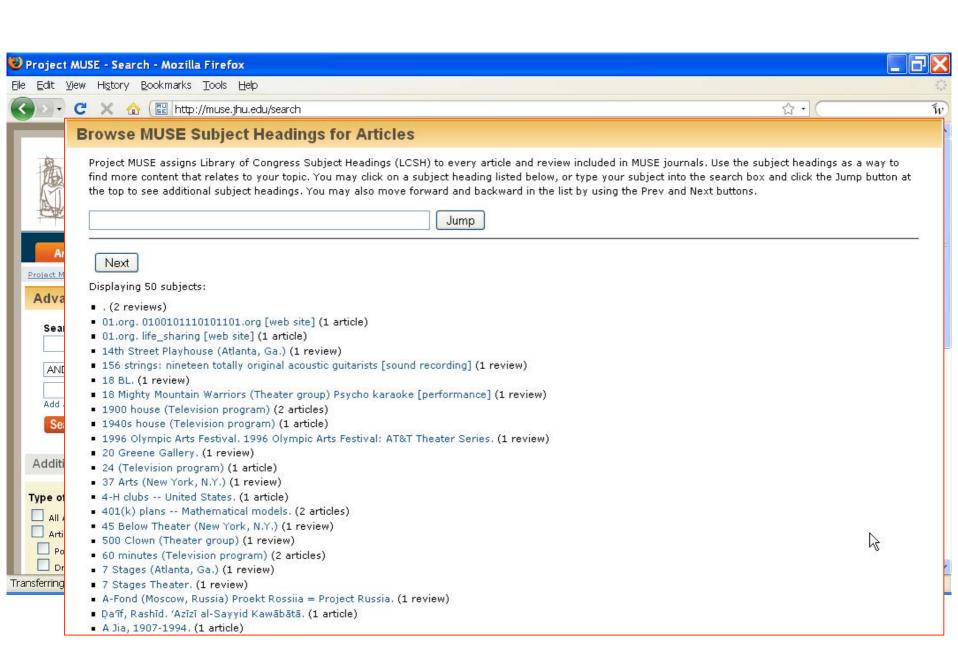

- Ábalos, Iñaki, 1956- Tower and office: from modernist theor
- Ábalos, Rafael, 1956- Grimpow: the invisible road. (1 review)
- Abandoned children Fiction /2 reviews\
- Abandon The Search for Belle Prater (review)
- Abandon Coats, Karen, 1963-

Abani, C

Abate, C Abazin I

- Abandon Bulletin of the Center for Children's Books, Volume 59, Number 1, September 2005, pp. 53-54 (Review)
  - DOI: 10.1353/bcc.2005.0250
- Abandon
   HTML Version | PDF Version (54k)
  - Subject Headings:
  - White, Ruth, 1942- Search for Belle Prater.
  - Abarque Abandoned children -- Fiction.
    - Conflicting origins: memory in the invention of Guadeloupean genealogy
    - Salvodon, Marjorie, 1967-
    - Callaloo, Volume 22, Number 1, Winter 1999, pp. 249-252 (Review)
    - DOI: 10.1353/cal.1999.0006
    - HTML Version
    - Subject Headings:
    - · Condé, Maryse, Desirada.
    - · Abandoned children -- Fiction.
    - Jellicoe Road (review)
    - Deborah Stevenson
    - Bulletin of the Center for Children's Books, Volume 62, Number 3, November 2008, pp. 124-125 (Review)
    - DOI: 10.1353/bcc.0.0492
    - HTML Version | PDF Version (0k)
    - Subject Headings:

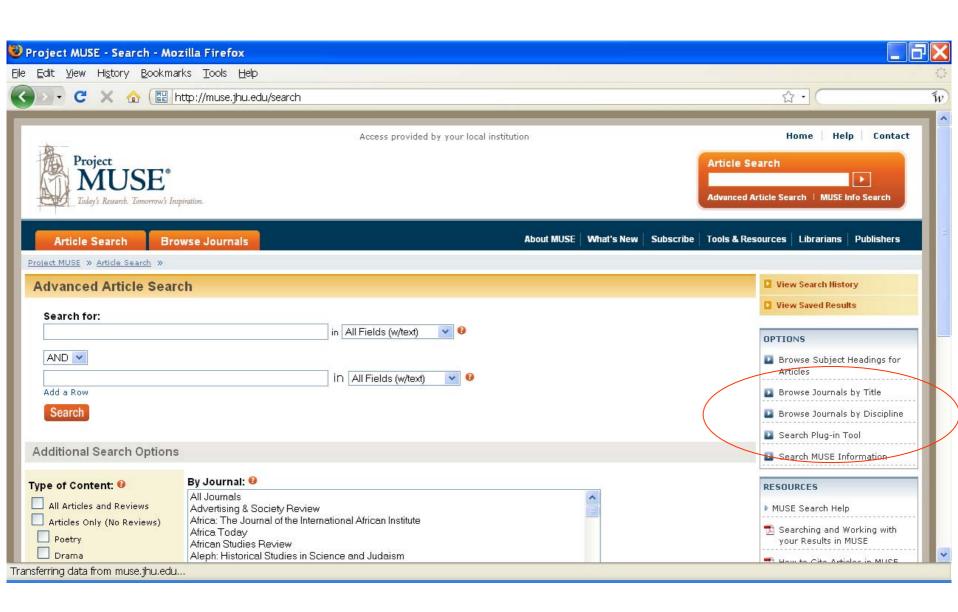

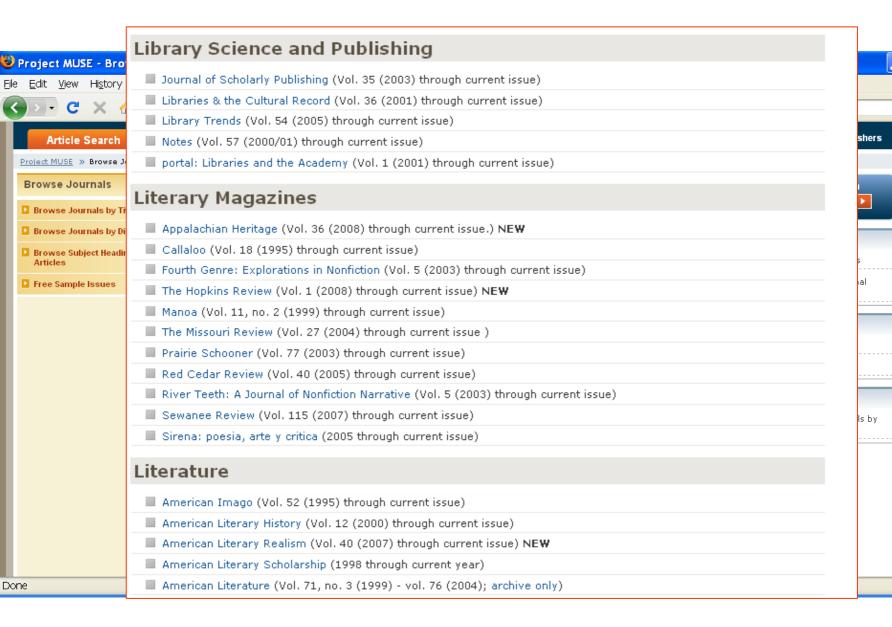

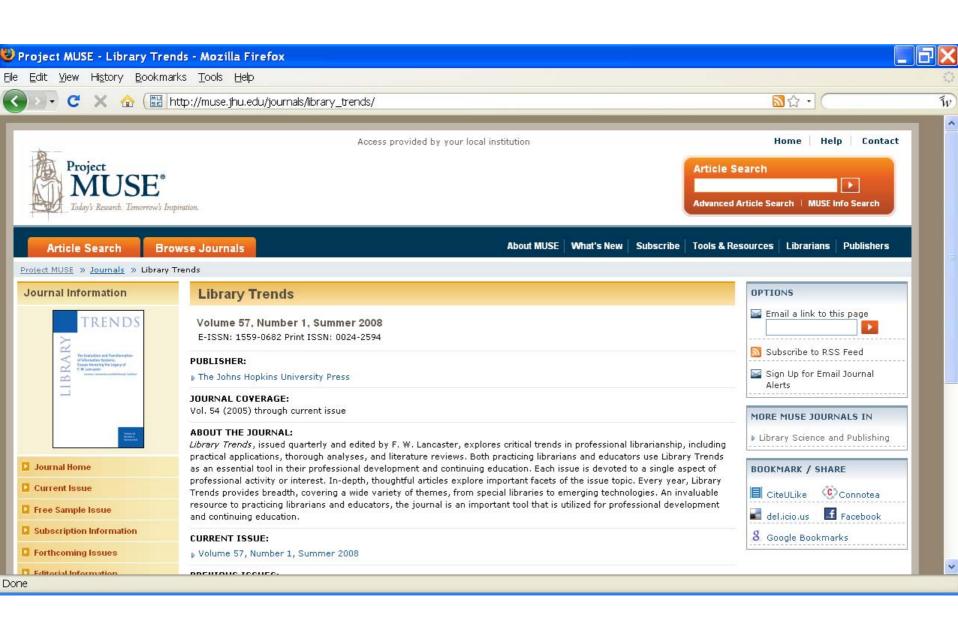

# **ProjectMUSE**

#### The End of the Gutenberg Era

Jason Epstein

pp. 8-16

■ HTML Version | ■ PDF Version (124k)

#### Subject Headings:

- Publishers and publishing -- History.
- Digital libraries.

#### Abstract:

Digitization has brought the five hundred-year-old Gutenberg era to an end. Gutenberg's press opened the gates to our modern rational, secular world. The cultural impact of today's digital technologies, which will bring multilingual literacy to the far corners of the earth, foreshadows far greater changes. Gutenberg's contemporaries could not begin to imagine the effect of movable type on the centuries to come, nor can we imagine the far greater changes that digitization will bring, but we can see even now that the book publishing industry is in for a radical transformation.

- Other research enhancing tools:
  - eBooks: eBrary

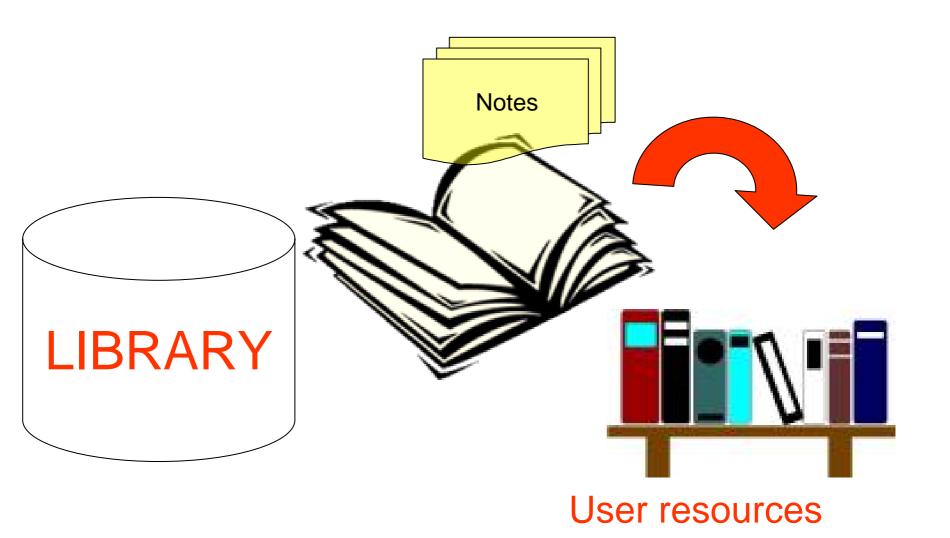

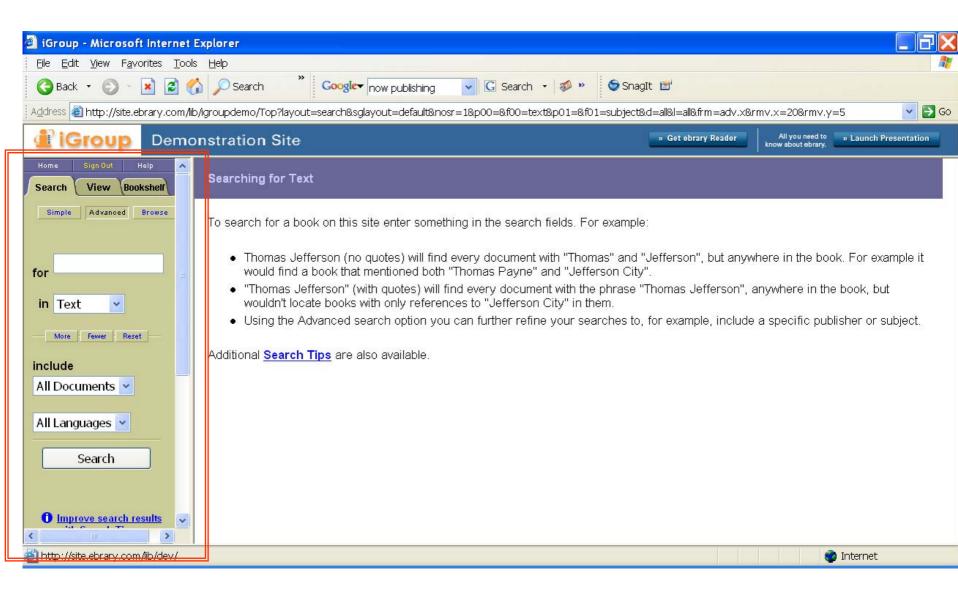

# OVERLAP a search tool, an eBook reader and your personal bookshelf

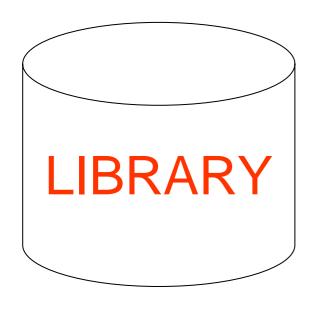

# Part 1: The Library

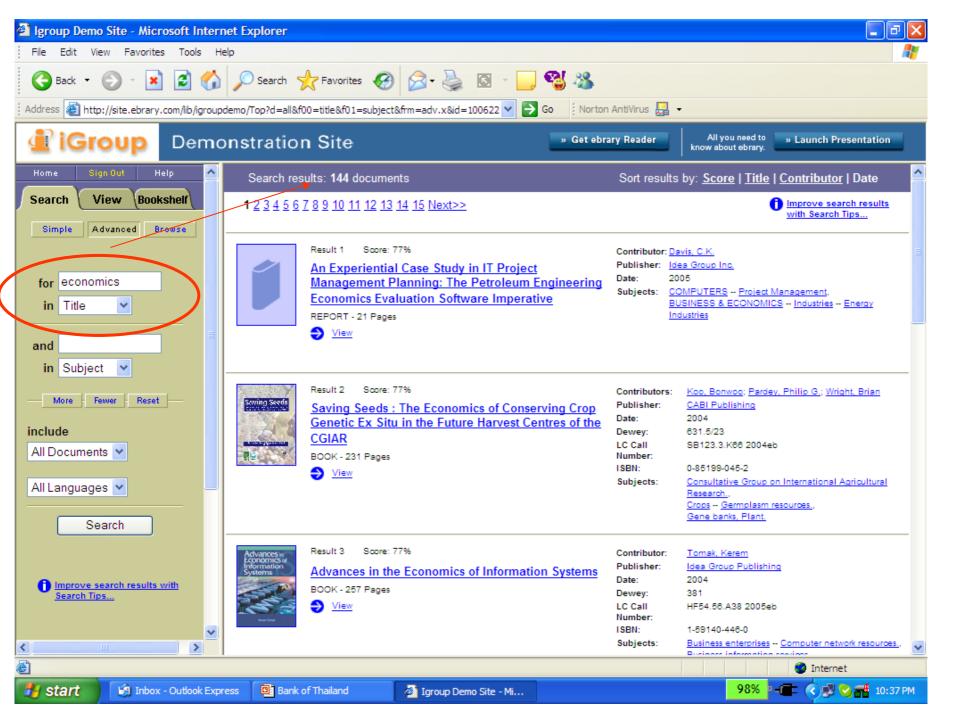

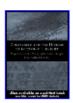

Result 1 Score: 97%

Complexity and the History of Economic Thought: Selected Papers from the History of Economics Society

#### Conference

BOOK - 262 Pages

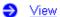

Contributors: History of Economics Society Staff; Colander, David C.

Publisher: Routledge 2000 Date: Dewey: 3307.09

ISBN: 0-203-43600-8

Subjects: "ECONOMICS ADDRESSES, ESSAYS, AND LECTURES"

**ECONOMICS HISTORY** 

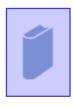

Result 2 Score: 95%

Economics and Its Enemies: Two Centuries of Anti-

#### **Economics**

BOOK - 324 Pages

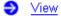

Contributor: Coleman, William Oliver Publisher: Palgrave Macmillan

Date: 2003

330/.09/033 Dewey:

LC Call Number: HB75, C695 2002eb ISBN: 0-333-79001-4 Subjects: Economics.

Economics -- Moral and ethical aspects -- History.

# VIEW this Title

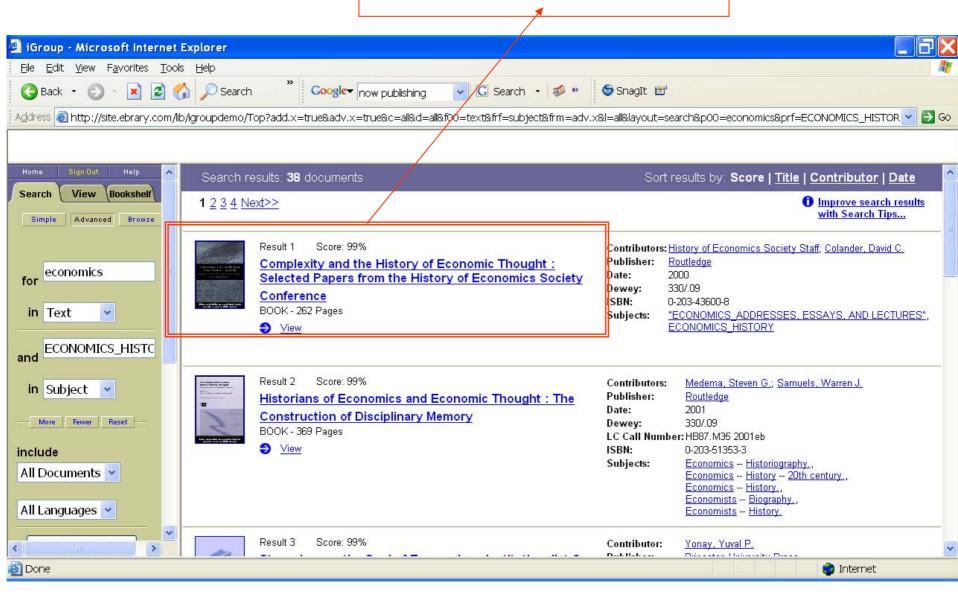

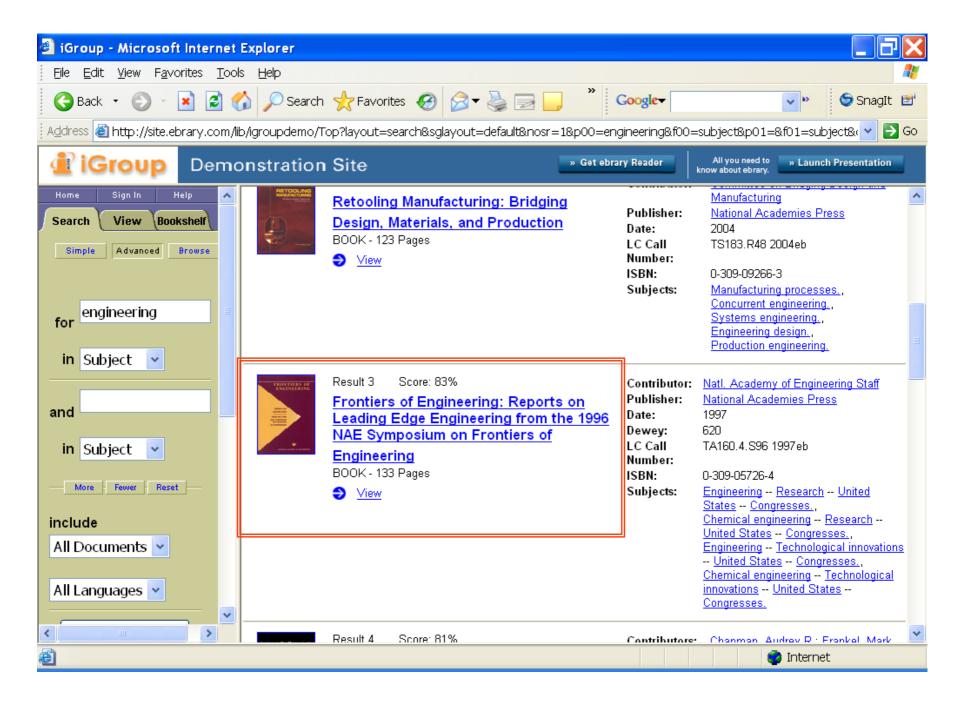

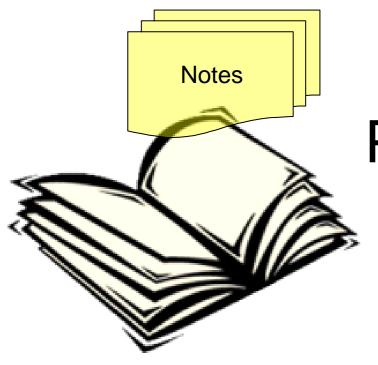

# Part 2: The Viewer

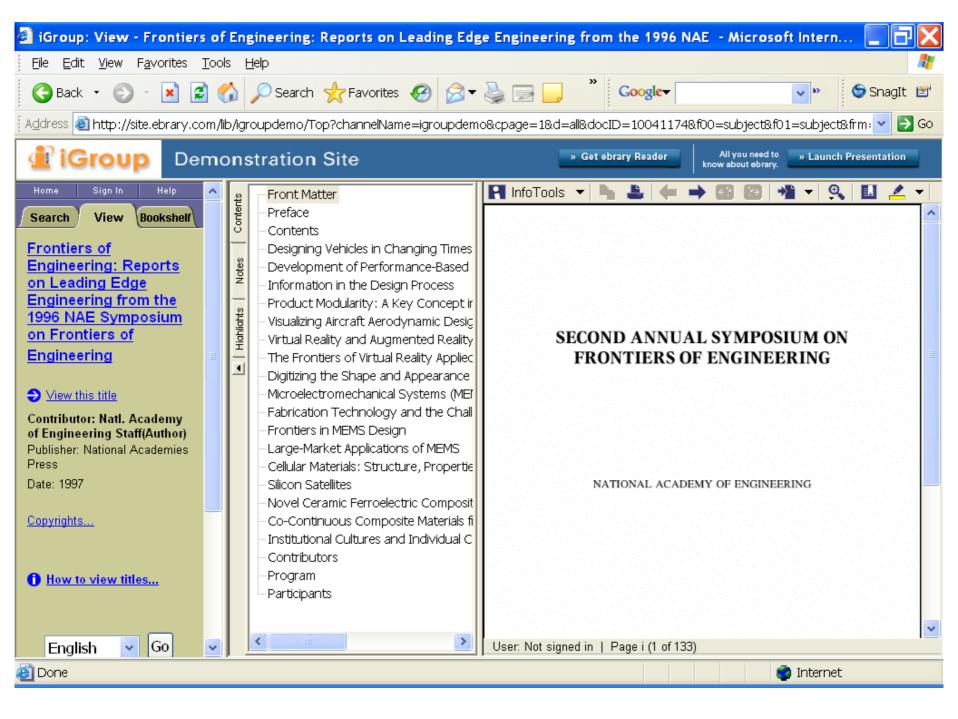

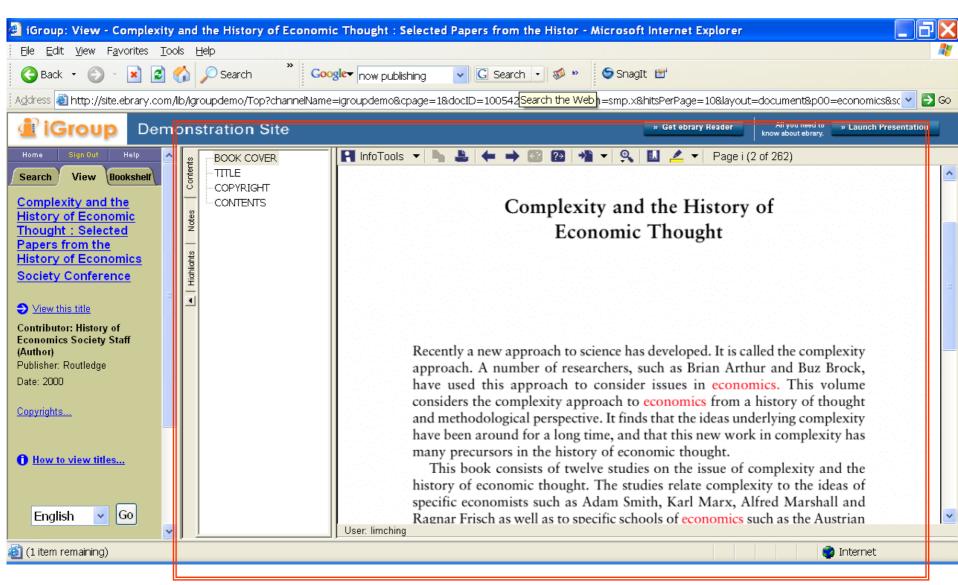

#### INTERACTIVE text

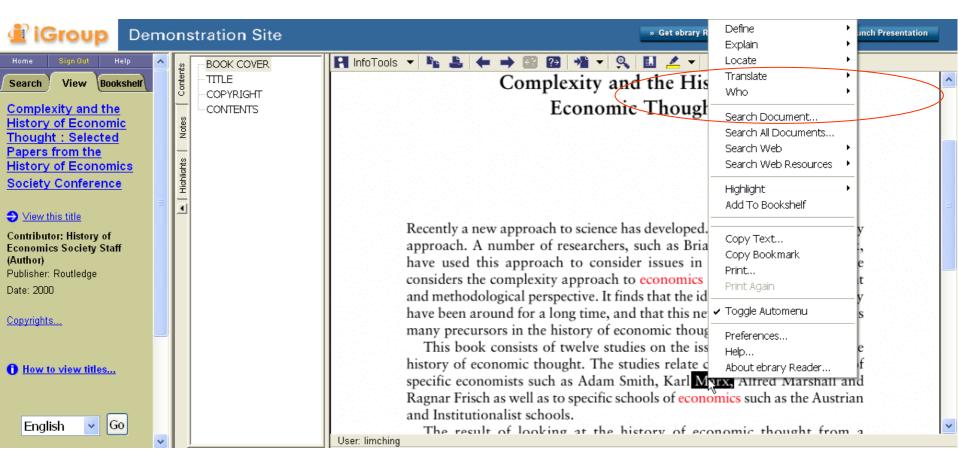

### WHO is Karl Marx???

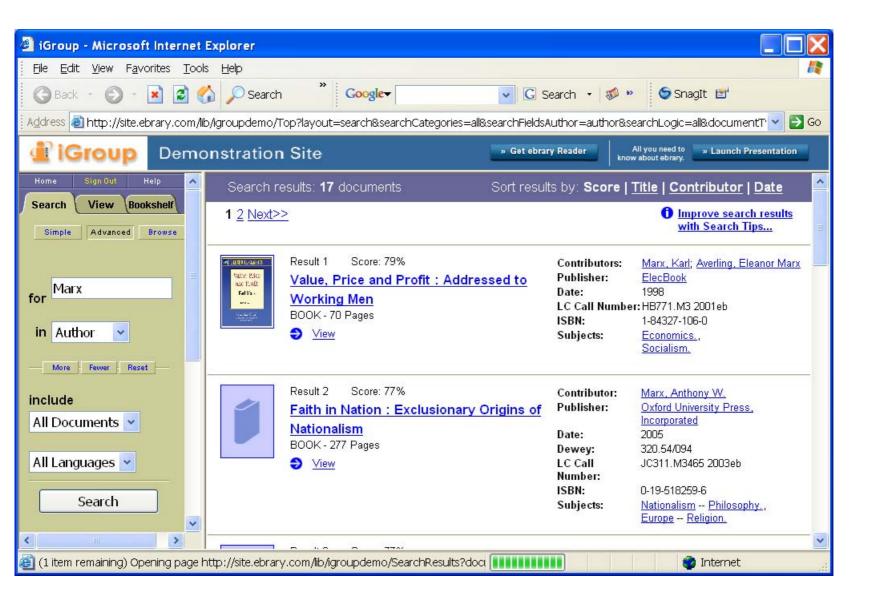

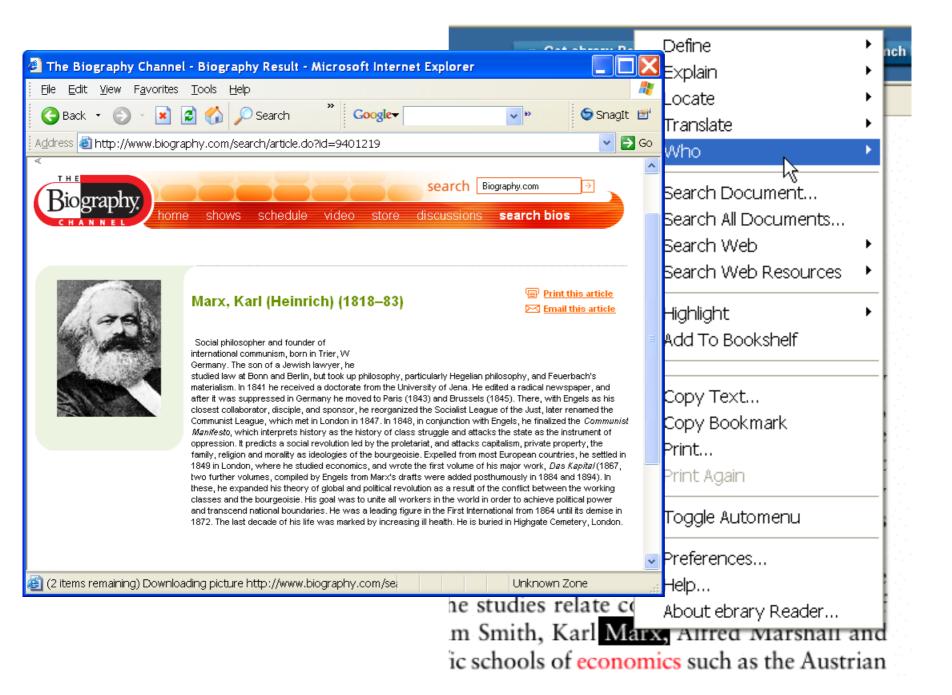

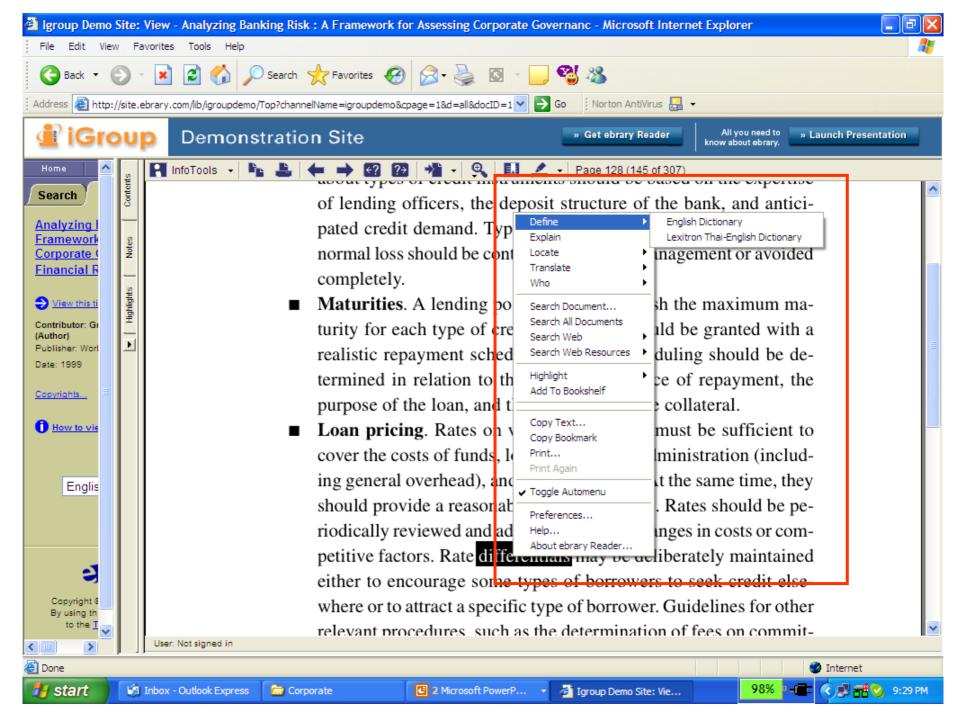

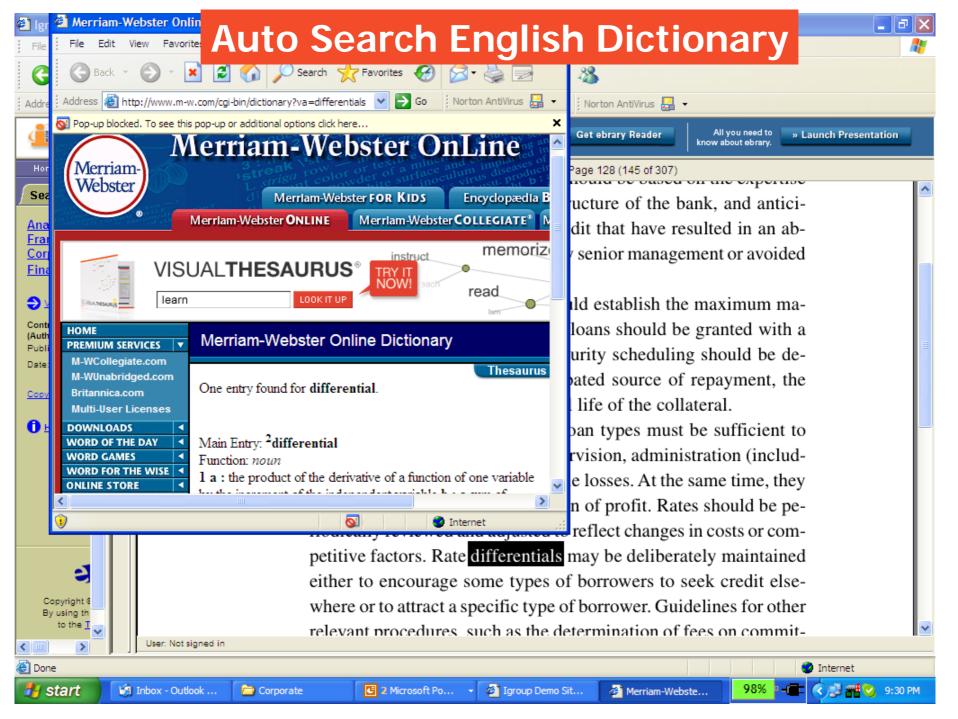

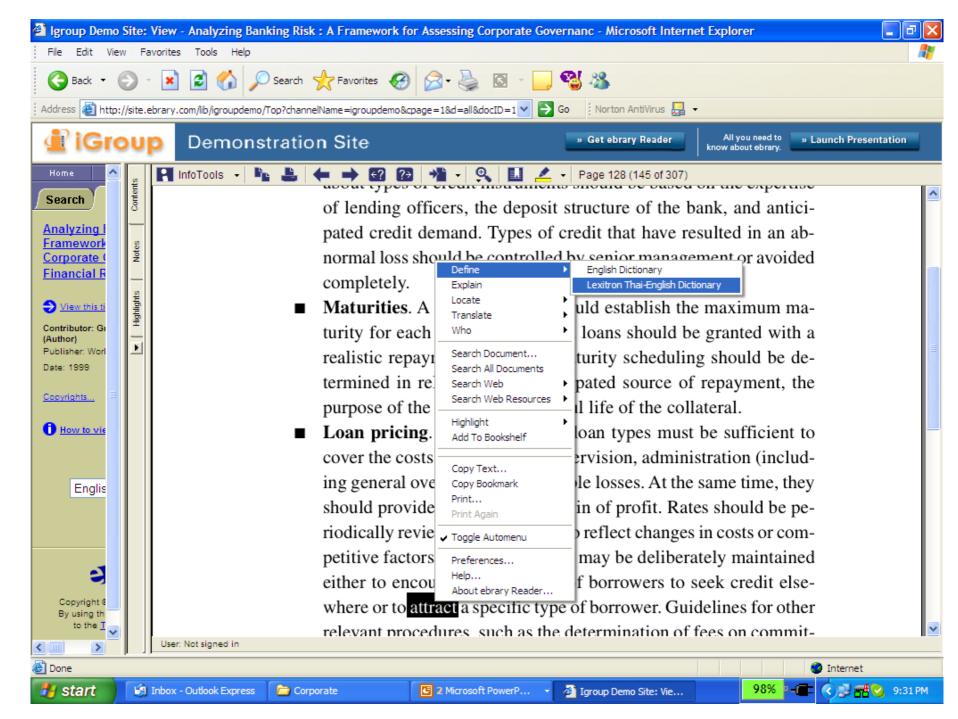

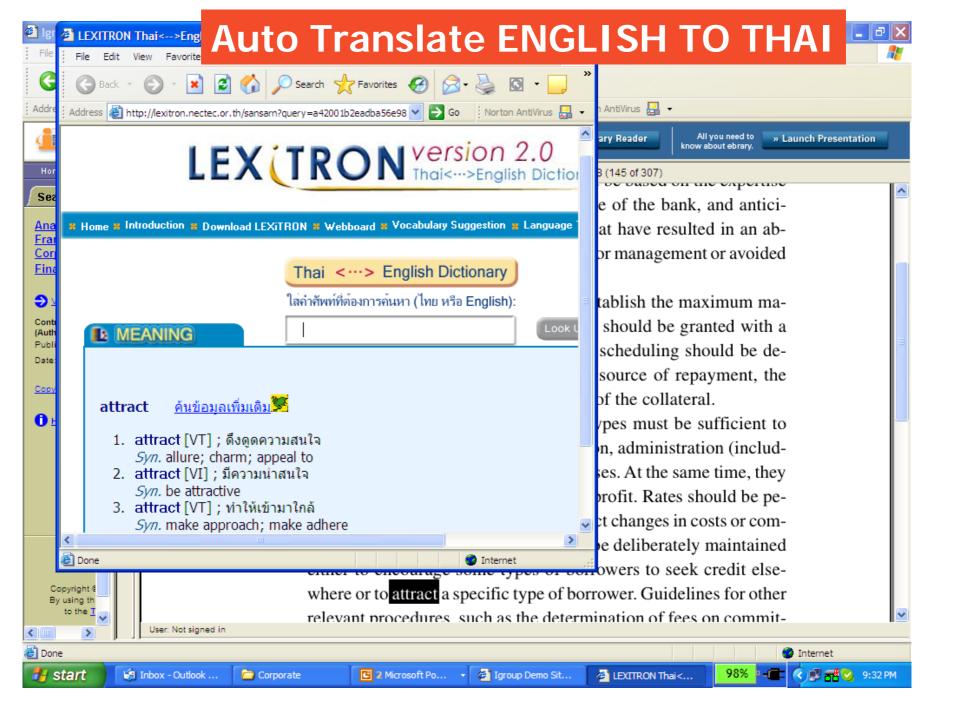

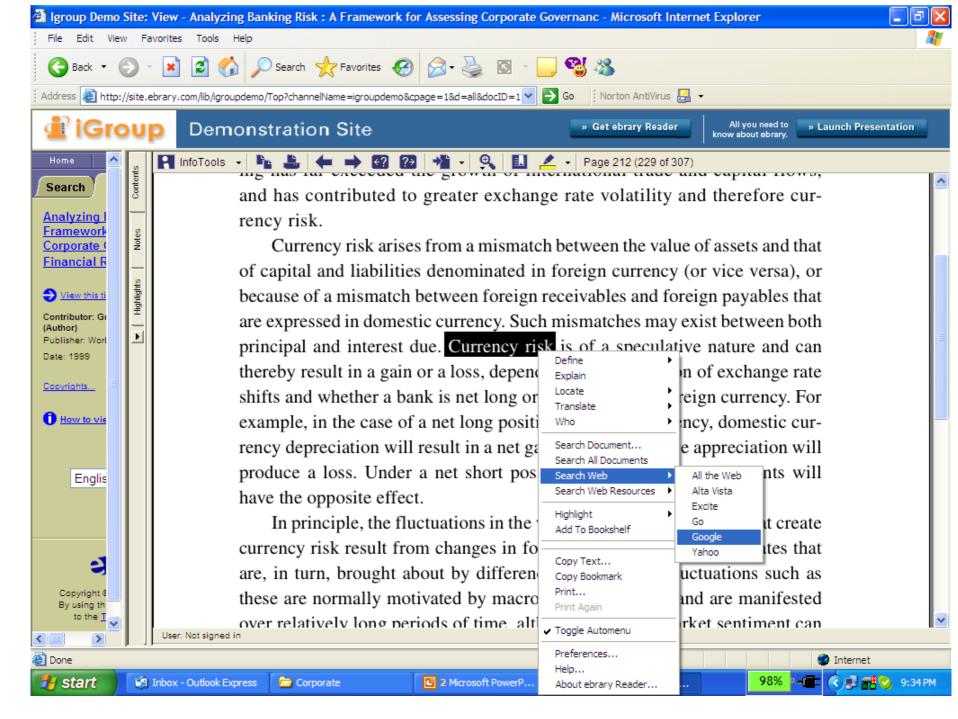

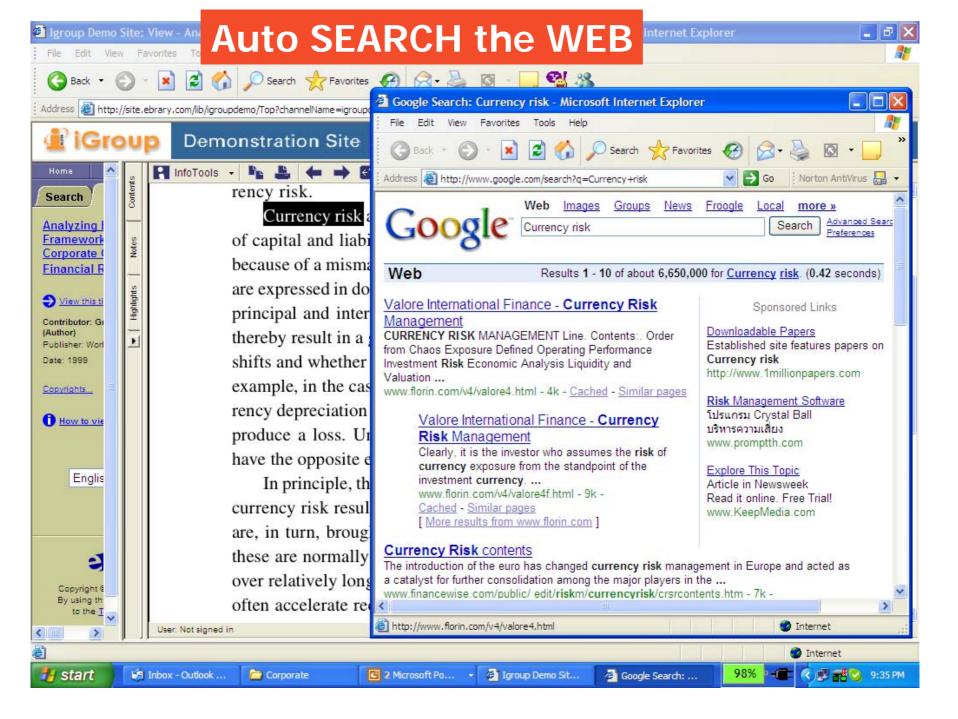

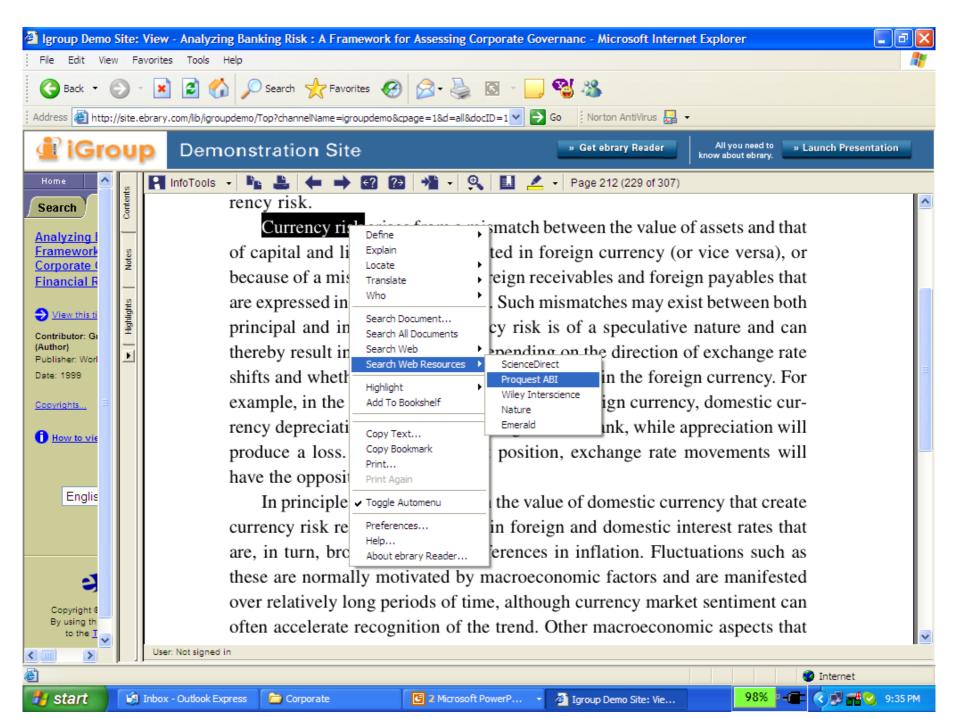

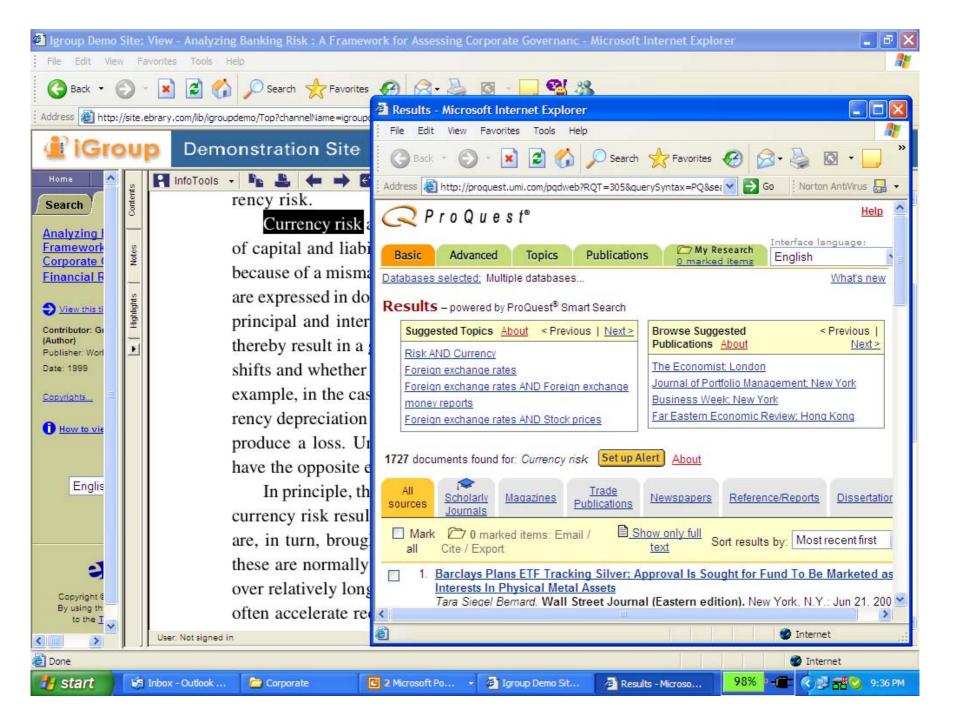

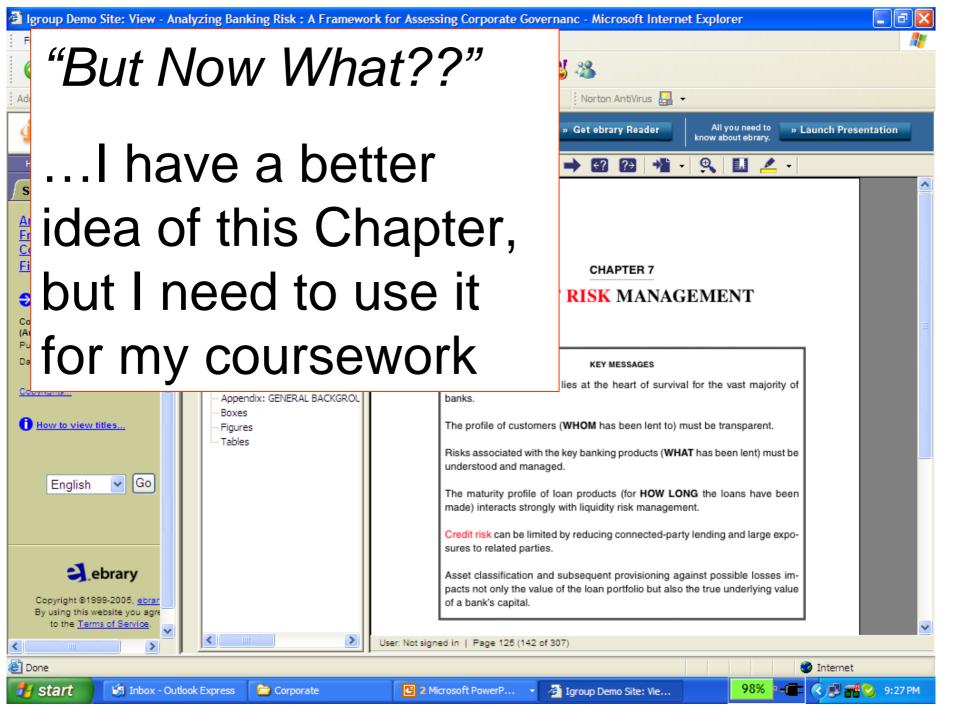

or individual orr-balance-sneet items is to assess ent to meet particular financial commitments in a

review. An analysis of the aggregate loan portfolio usually provides a good picture of a bank's business priorities, as well as the type of credit risk that the willing to take. An aggregate loan portfolio analysis llowing:

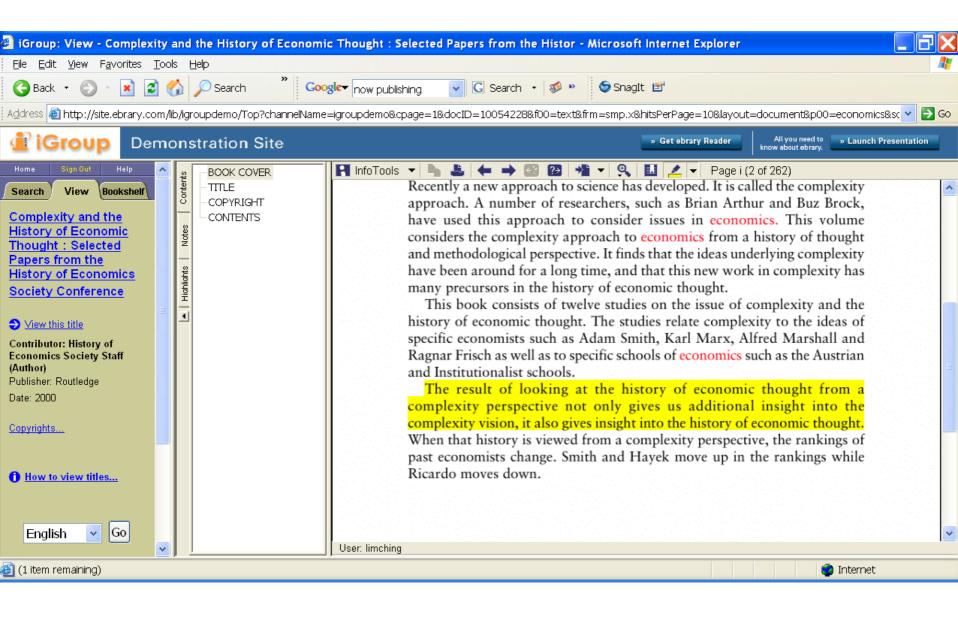

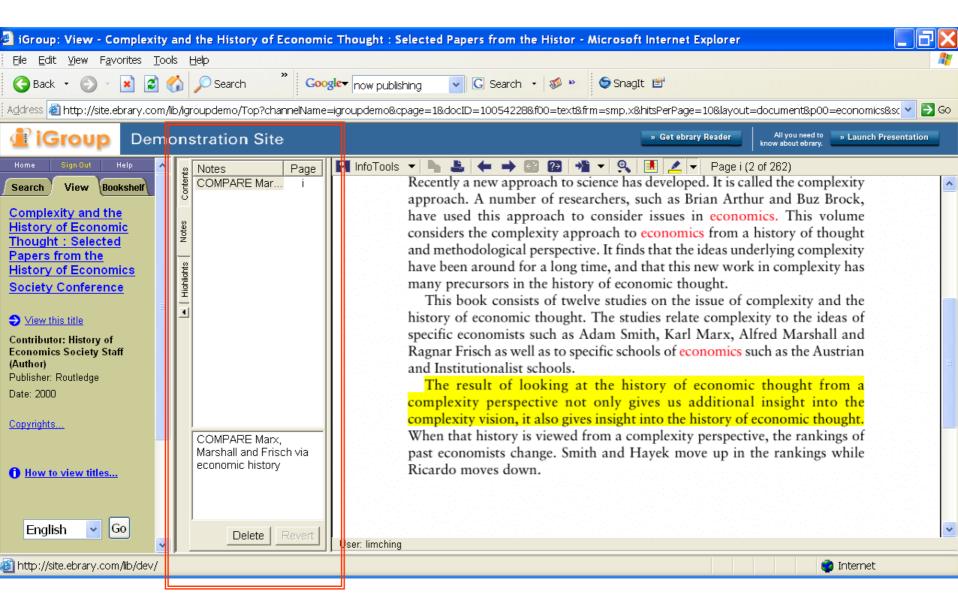

Create NOTES within on the Book Page

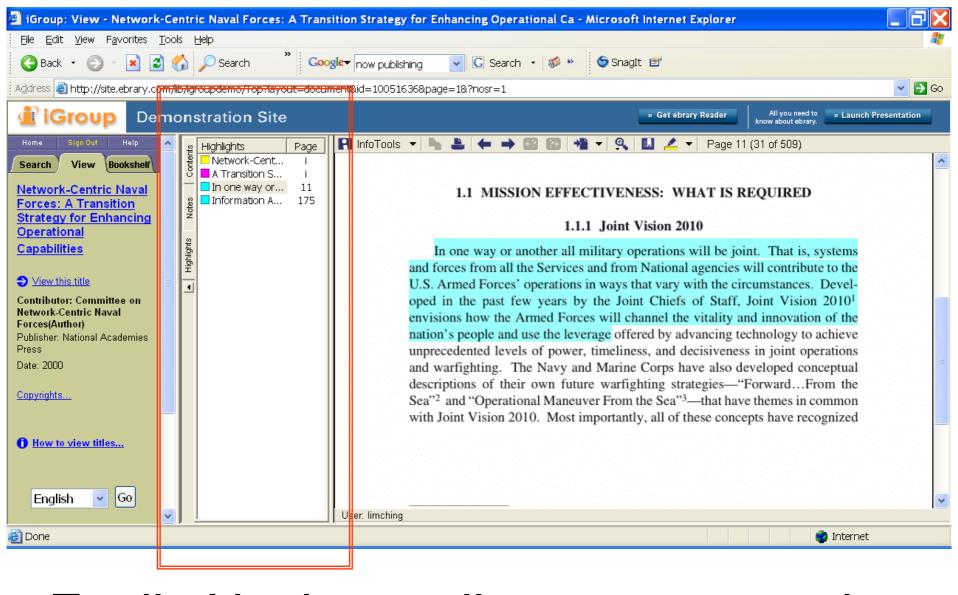

# Easily Navigate all your notes and highlights from within the eBook

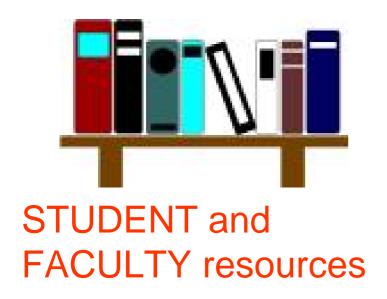

### Part 3: Bookshelf

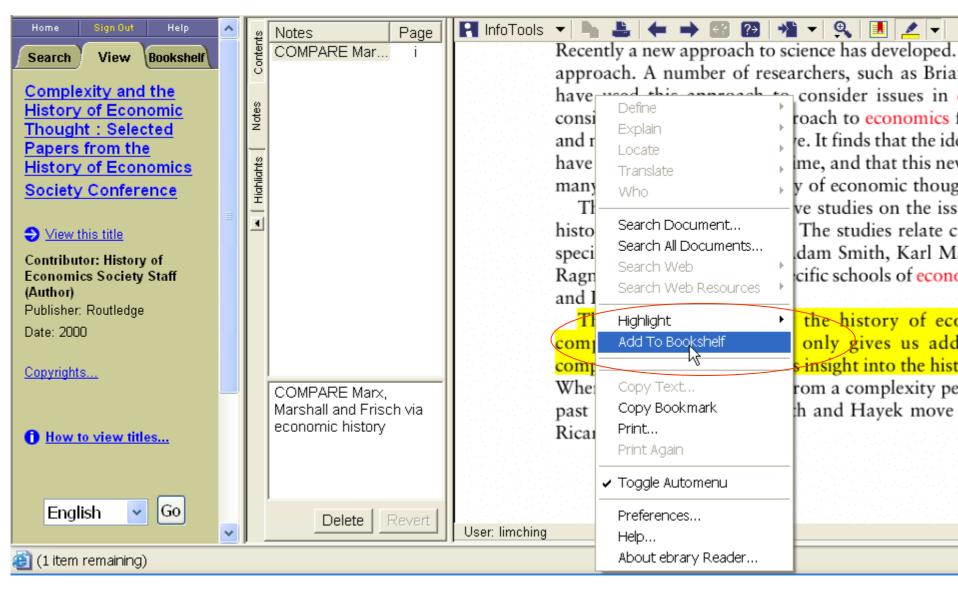

#### EASILY save this book for later reference

## Tired of not being able to save your notes and research?

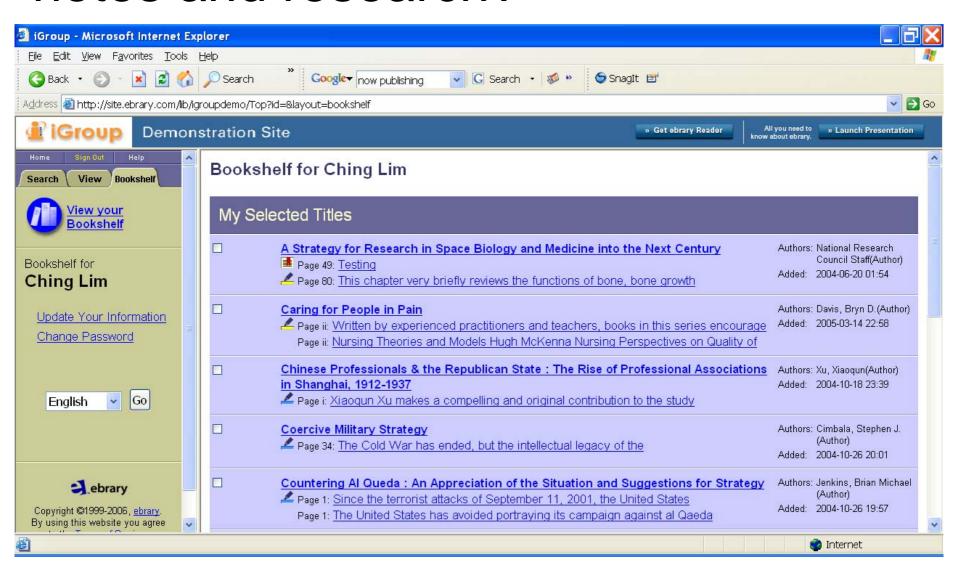

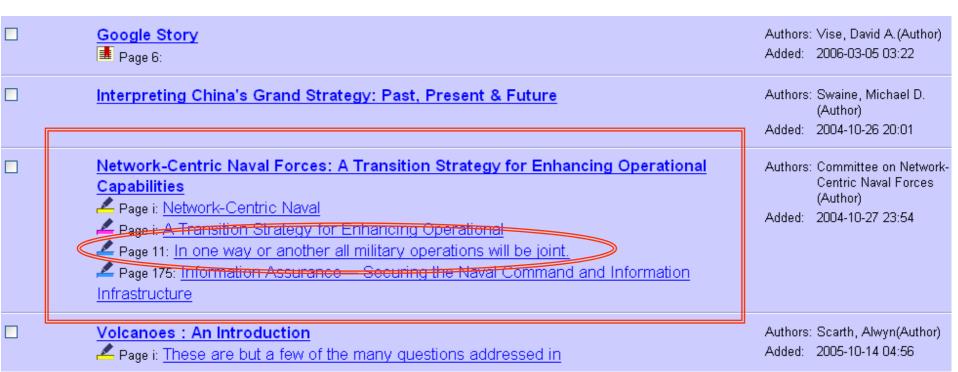

## Easily navigate your notes from within this eBook

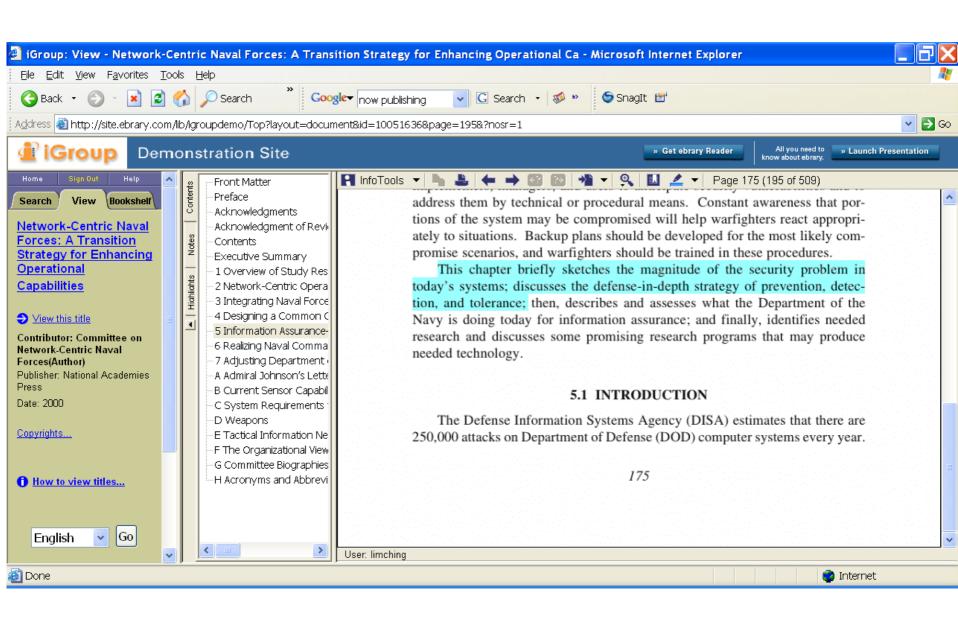

# & when it comes time to cite your references...so easy

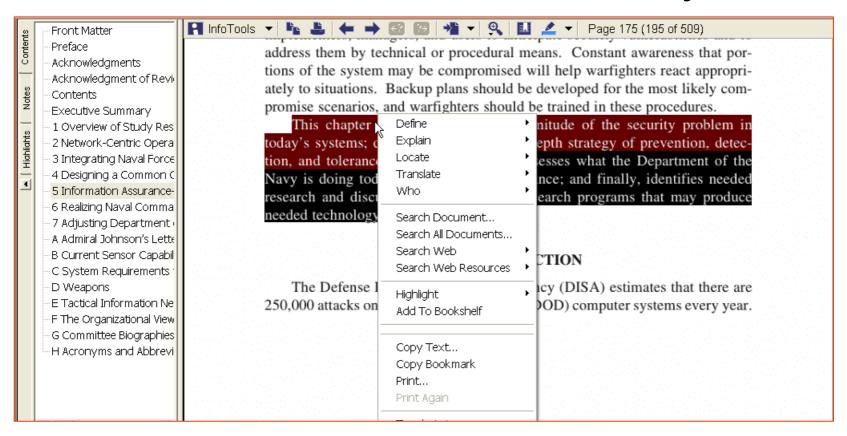

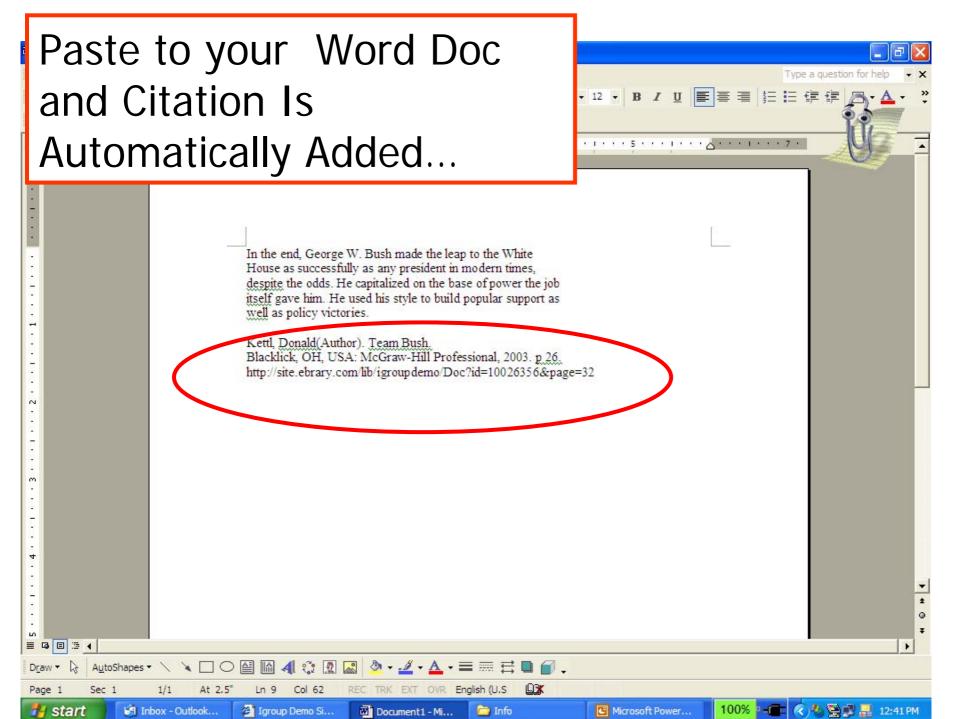